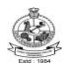

# **KONGU ENGINEERING COLLEGE PERUNDURAI ERODE – 638 060**

# **(Autonomous)**

# **VISION**

To be a centre of excellence for development and dissemination of knowledge in Applied Sciences, Technology, Engineering and Management for the Nation and beyond.

# **MISSION**

We are committed to value based Education, Research and Consultancy in Engineering and Management and to bring out technically competent, ethically strong and quality professionals to keep our Nation ahead in the competitive knowledge intensive world.

# **QUALITY POLICY**

We are committed to

- Providing value based quality education for the development of students as competent and responsible citizens.
- Contributing to the nation and beyond through research and development
- Continuously improving our services

# **DEPARTMENT OF MECHATRONICS ENIGNEERING**

# **VISION**

To be a centre of excellence for development and dissemination of knowledge in Mechatronics Engineering for the Nation and beyond.

# **MISSION**

Department of Mechatronics Engineering is committed to:

- MS1: Disseminate knowledge through effective teaching-learning process to develop quality Mechatronics professionals to meet the global challenges
- MS2: Foster continuous learning and research by nurturing innovation and providing state-of-the art facilities
- MS3: Collaborate with industries and R&D organizations to promote training and consultancy services

# **2020 REGULATIONS**

# **PROGRAM EDUCATIONAL OBJECTIVES (PEOs)**

Graduates of M.E. MECHATRONICS ENGINEERING will

- PEO1: Design and develop Mechatronics solutions by integrating mechanical engineering, electronic control and robot system concepts
- PEO2: Exhibit research aptitude and life-long learning in the working environment
- PEO3: Solve real world needs using robots and troubleshoot industrial problems

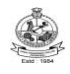

Kongu Engineering College, Perundurai, Erode – 638060, India

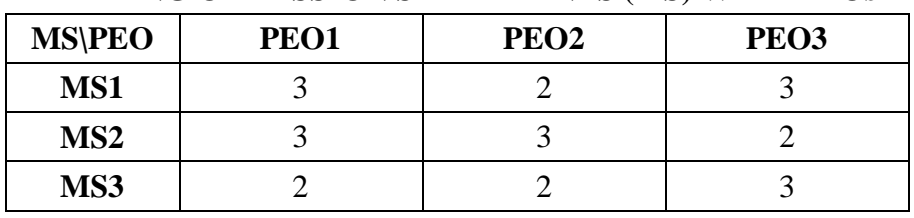

# **MAPPING OF MISSION STATEMENTS (MS) WITH PEOs**

1 – Slight, 2 – Moderate, 3 – Substantial

# **PROGRAM OUTCOMES (POs)**

# **Engineering Post Graduates will be able to:**

- **PO1** Independently carry out research /investigation and development work to solve practical problems
- **PO2** Write and present a substantial technical report/document
- **PO3** Identify, formulate and analyze Mechatronics engineering problems and provide solutions using modern engineering and IT tools

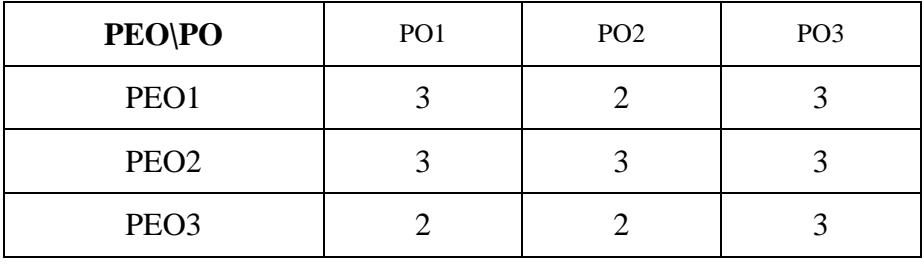

# **MAPPING OF PEOs WITH POs**

1 – Slight, 2 – Moderate, 3 – Substantial

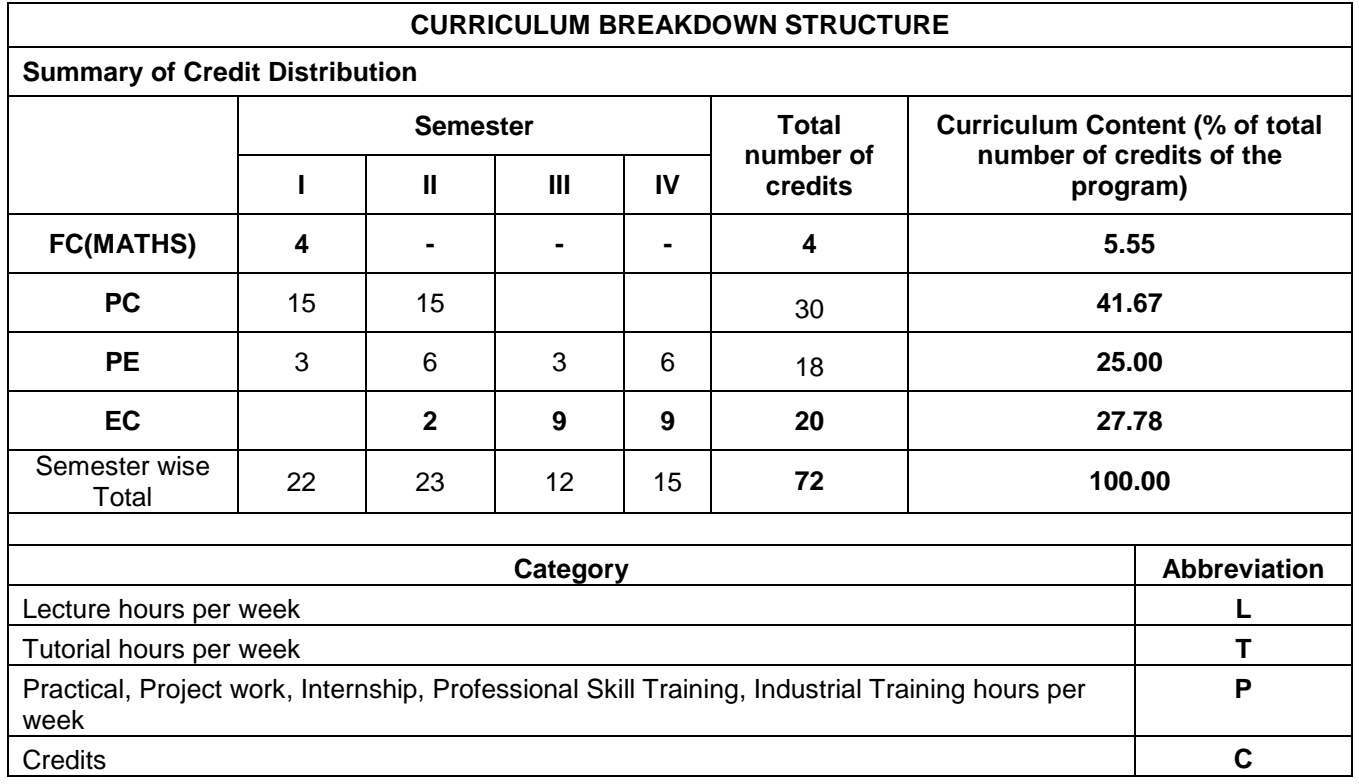

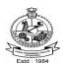

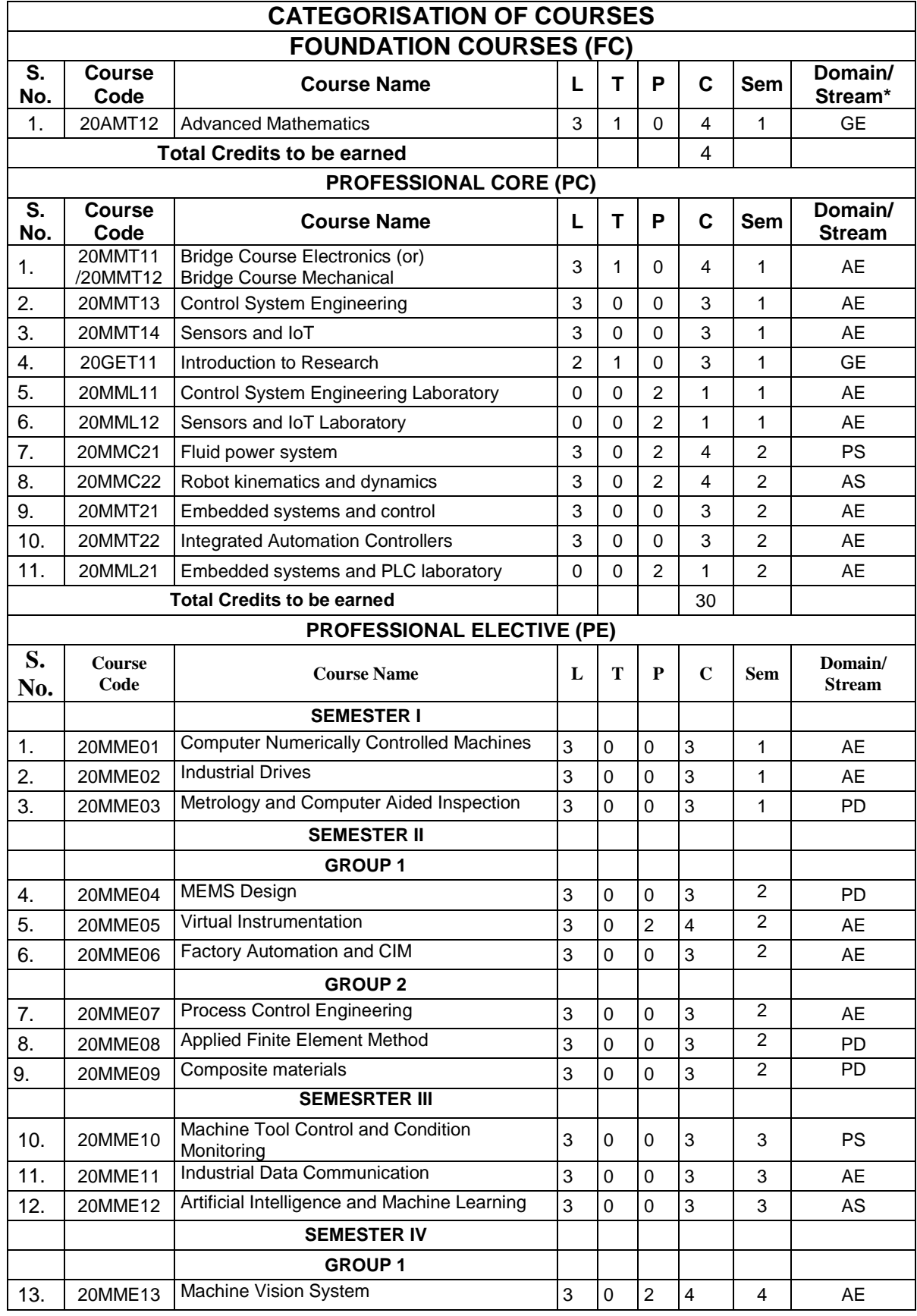

÷ 

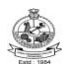

# Kongu Engineering College, Perundurai, Erode – 638060, India

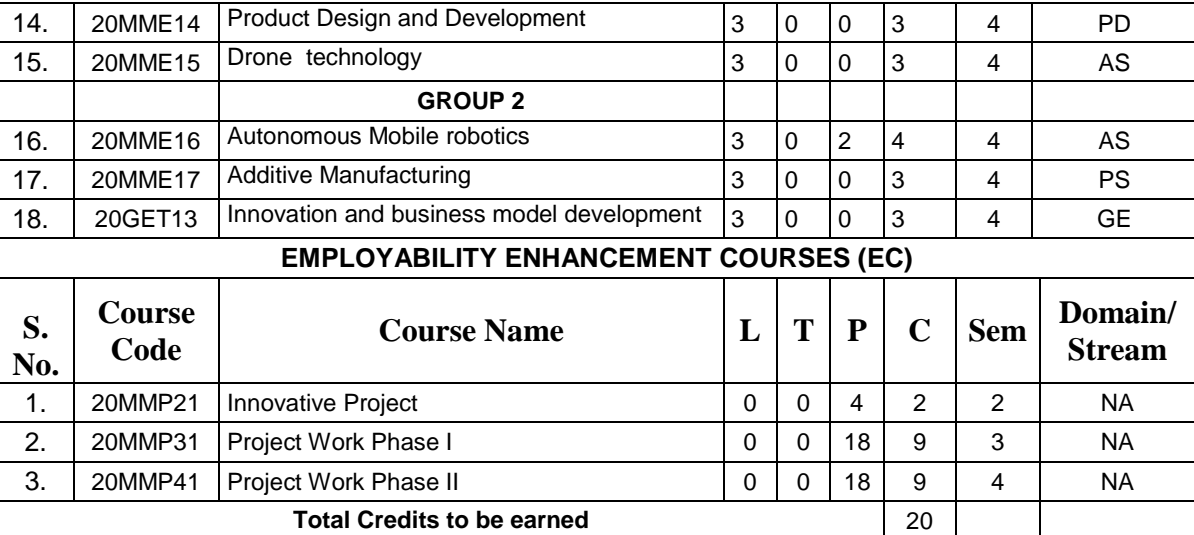

**\*** Domain/Stream Abbreviations: AE- Automation Engineering, , AS – Autonomous Systems, PD – Product Design, PS – Production System, GE – General Engineering

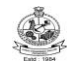

# **KEC R2020: SCHEDULING OF COURSES – M.E. (MECHATRONICS ENGINEERING)**

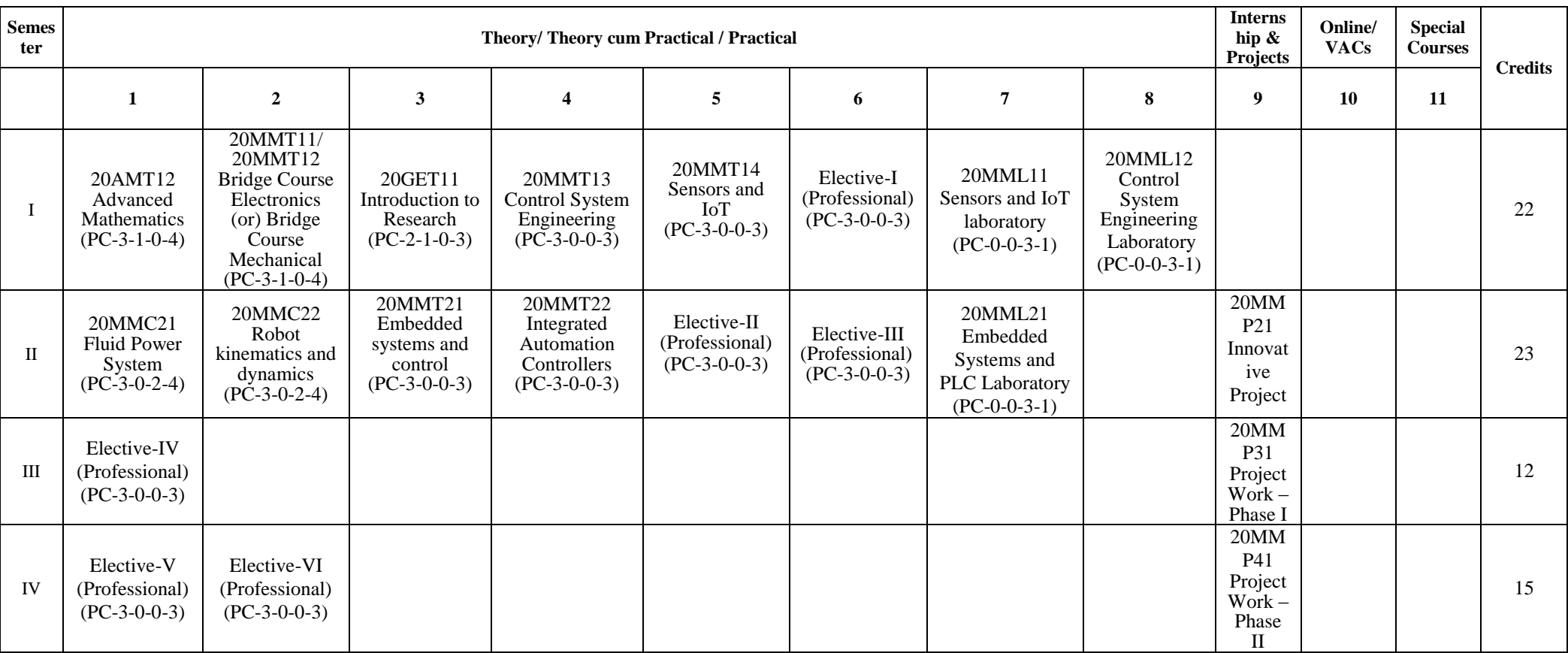

**Total Credits: 72**

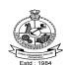

# **MAPPING OF COURSE WITH PROGRAM OUTCOMES**

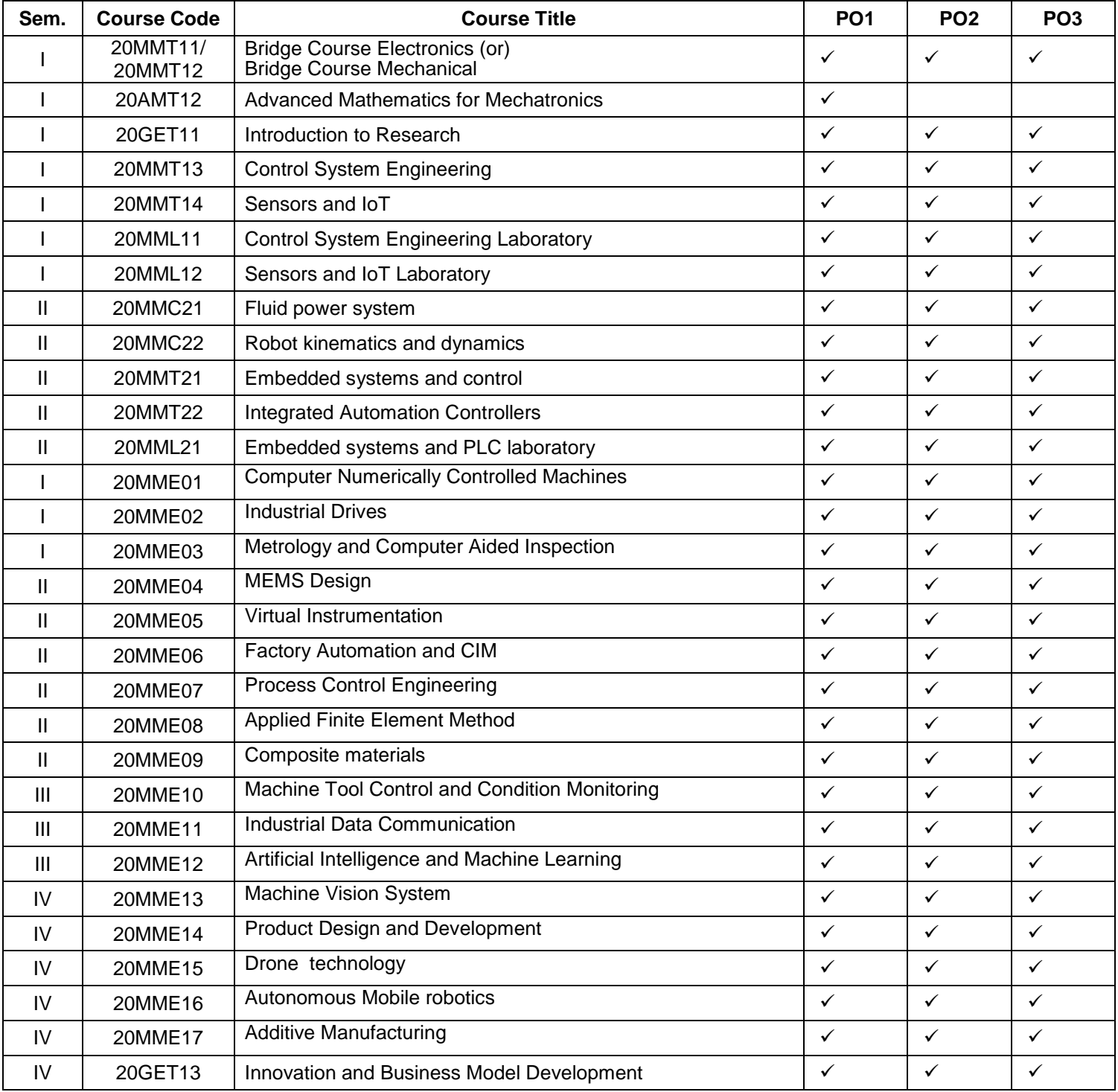

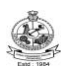

# **M.E. DEGREE IN MECHATRONICS ENGINEERING**

# **CURRICULUM**

(For the candidates admitted from academic year 2020-21 onwards)

# **SEMESTER – I**

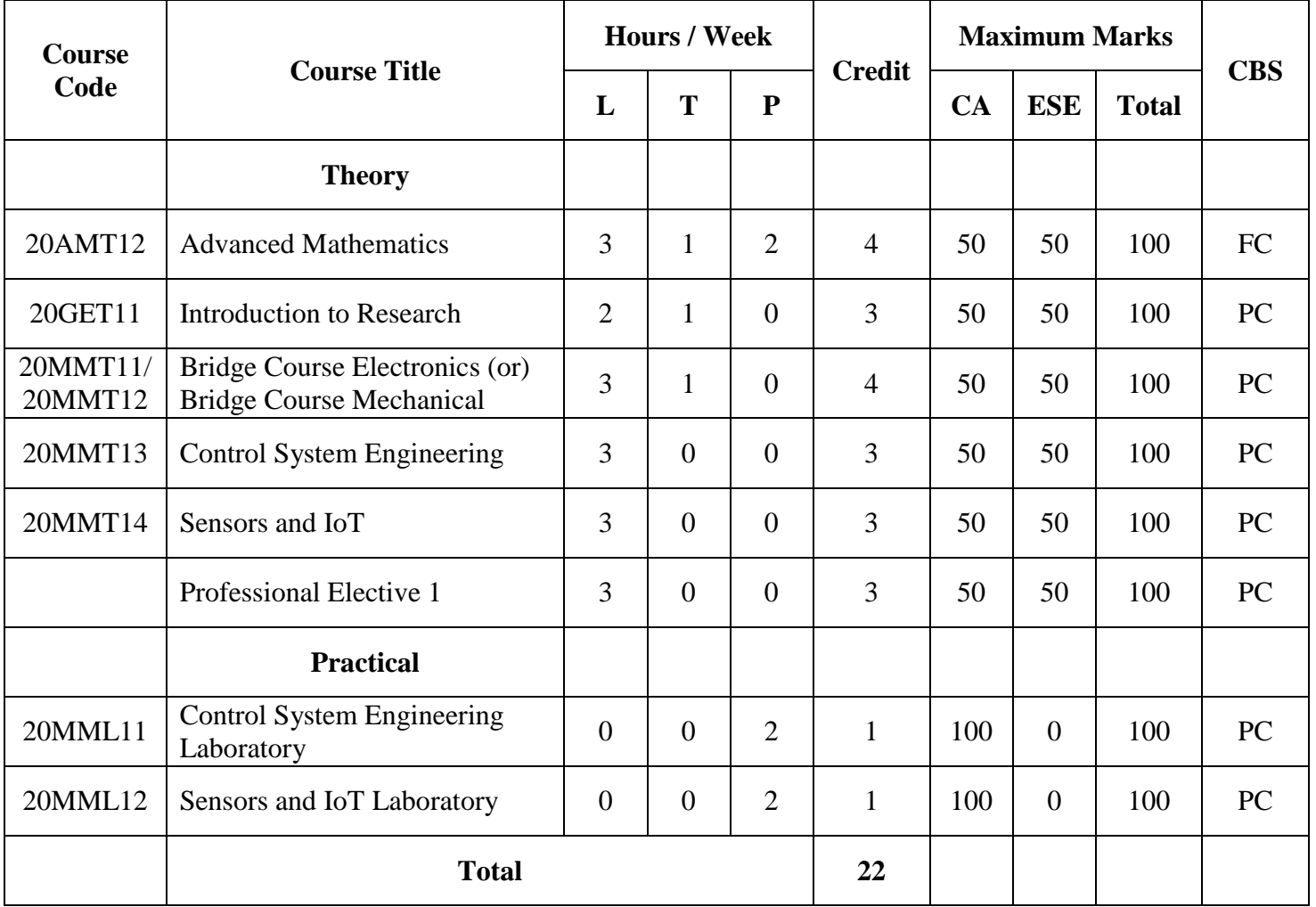

CA – Continuous Assessment, ESE – End Semester Examination, CBS – Curriculum Breakdown Structure

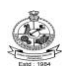

# **M.E. DEGREE IN MECHATRONICS ENGINEERING**

# **CURRICULUM**

(For the candidates admitted from academic year 2020-21 onwards)

# **SEMESTER – II**

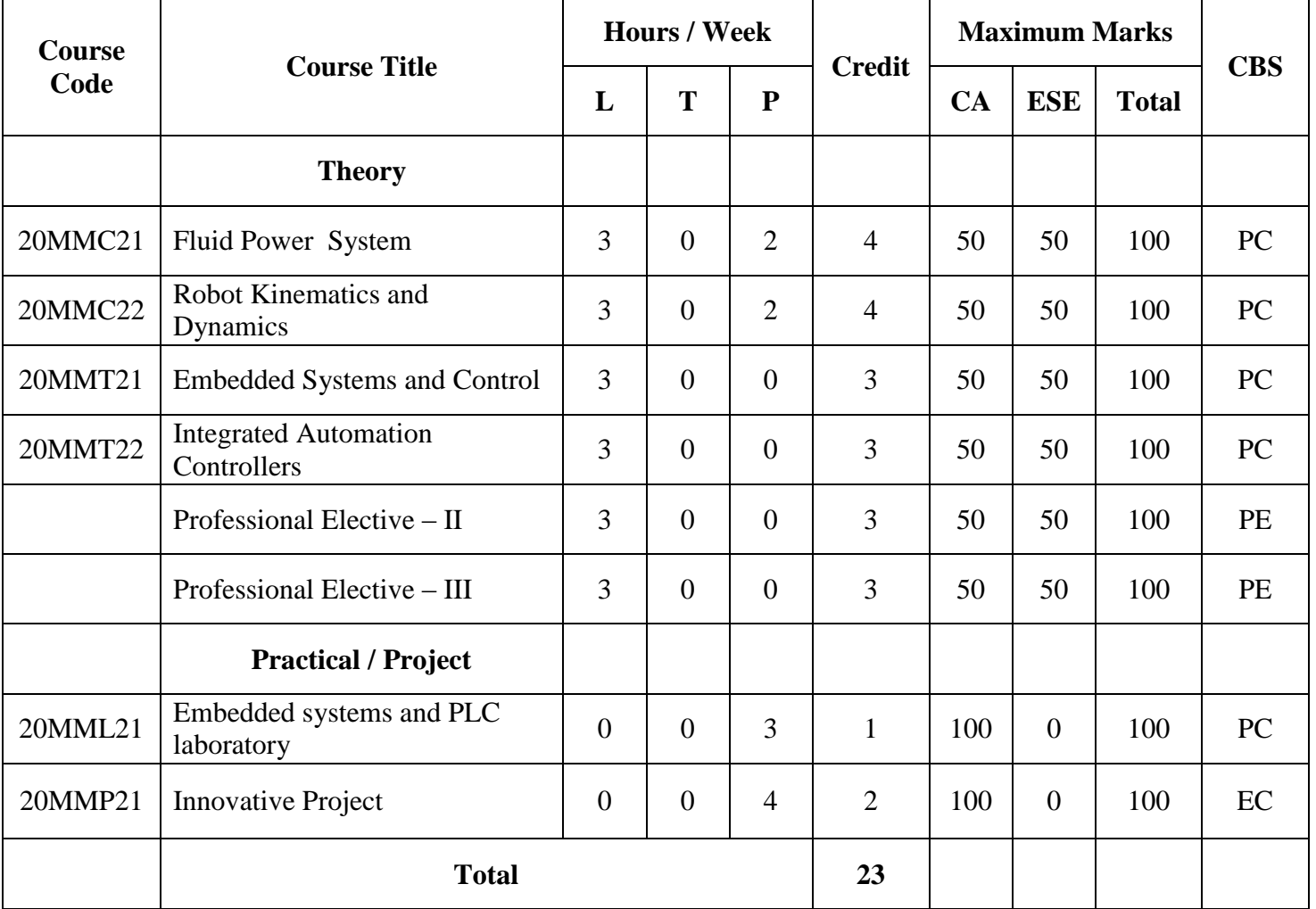

CA – Continuous Assessment, ESE – End Semester Examination, CBS – Curriculum Breakdown Structure

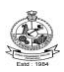

# **M.E. DEGREE IN MECHATRONICS ENGINEERING**

# **CURRICULUM**

(For the candidates admitted from academic year 2020-21 onwards)

# **SEMESTER – III**

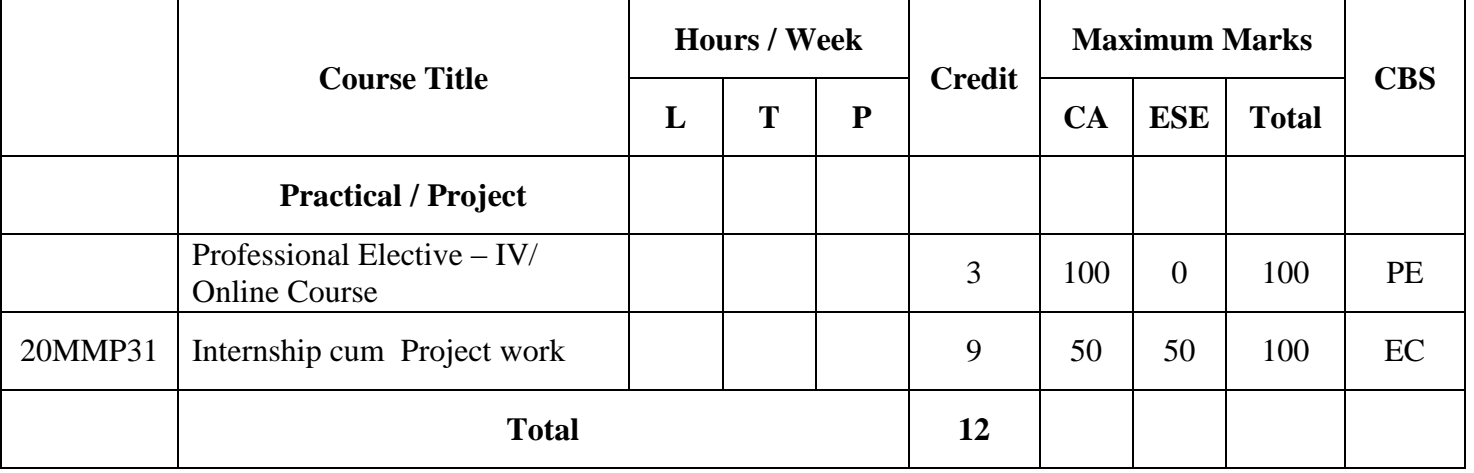

CA – Continuous Assessment, ESE – End Semester Examination, CBS – Curriculum Breakdown Structure

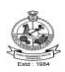

# **M.E. DEGREE IN MECHATRONICS ENGINEERING**

# **CURRICULUM**

(For the candidates admitted from academic year 2020-21 onwards)

# **SEMESTER – IV**

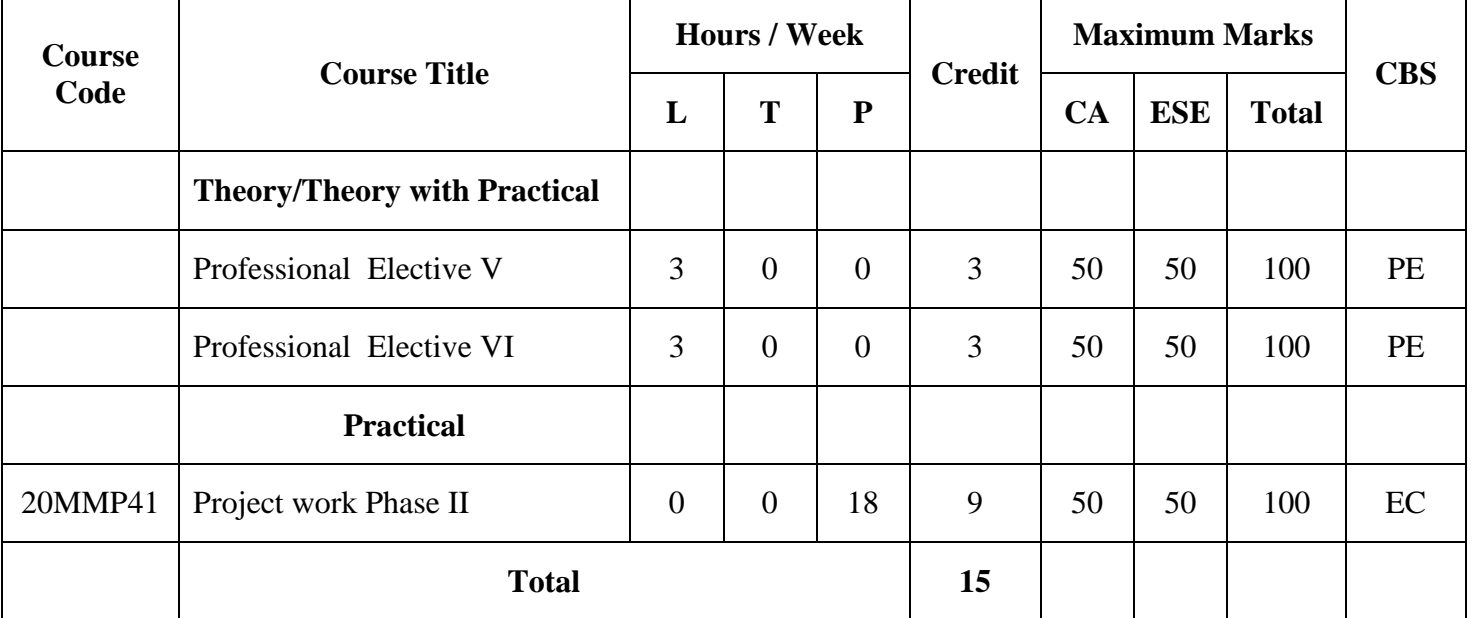

CA – Continuous Assessment, ESE – End Semester Examination, CBS – Curriculum Breakdown Structure

**Total Credits: 72**

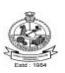

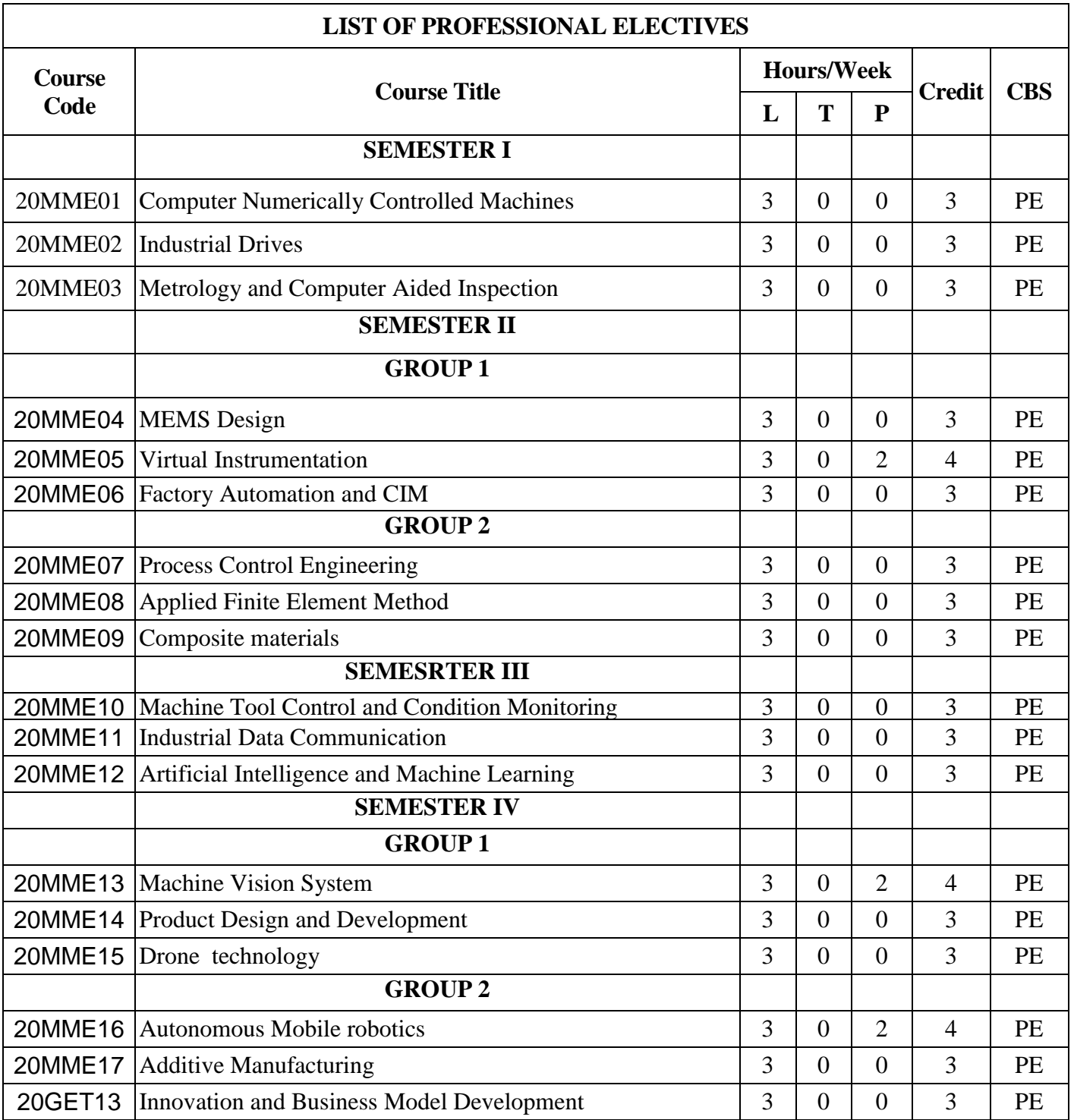

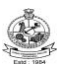

# **20AMT12 ADVANCED MATHEMATICS**

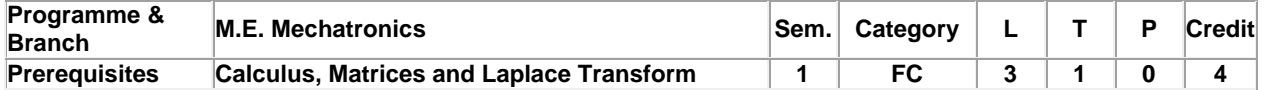

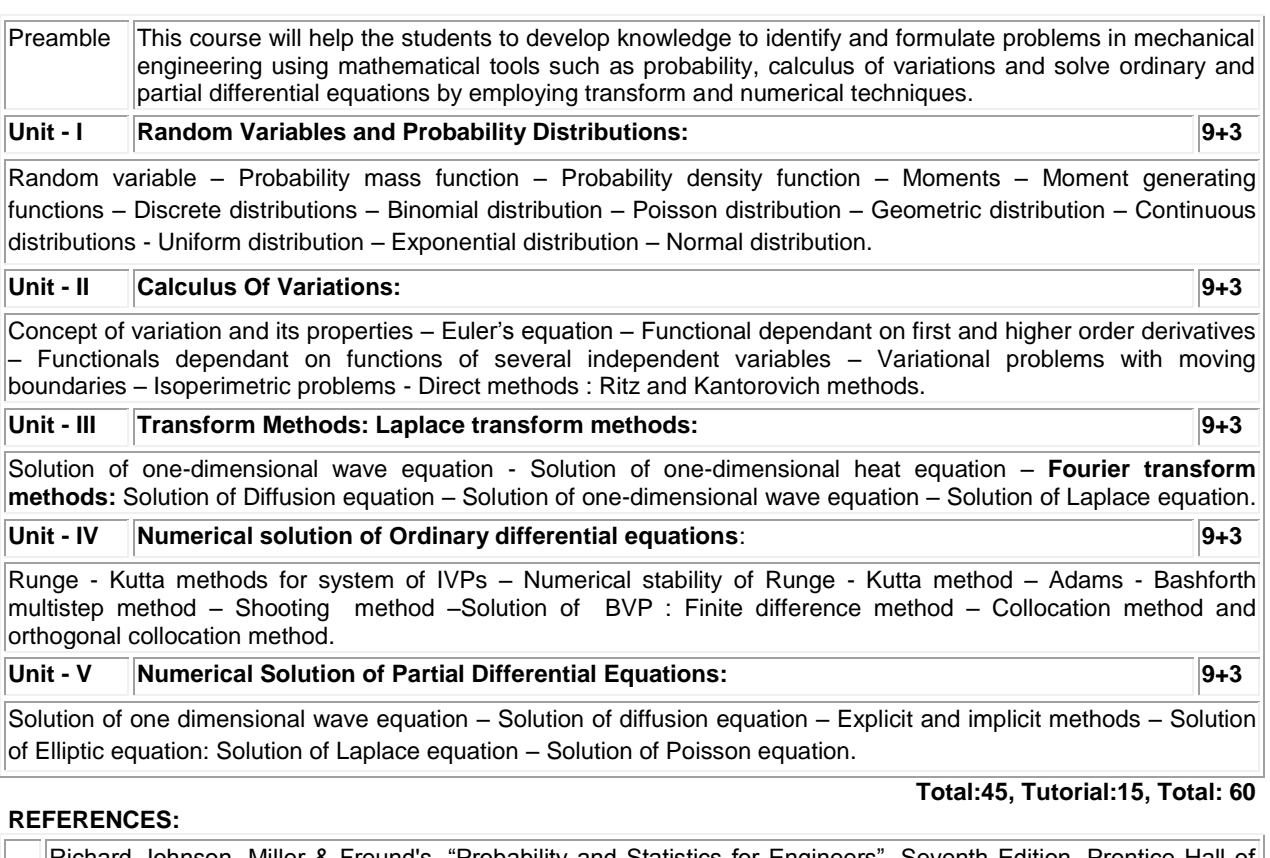

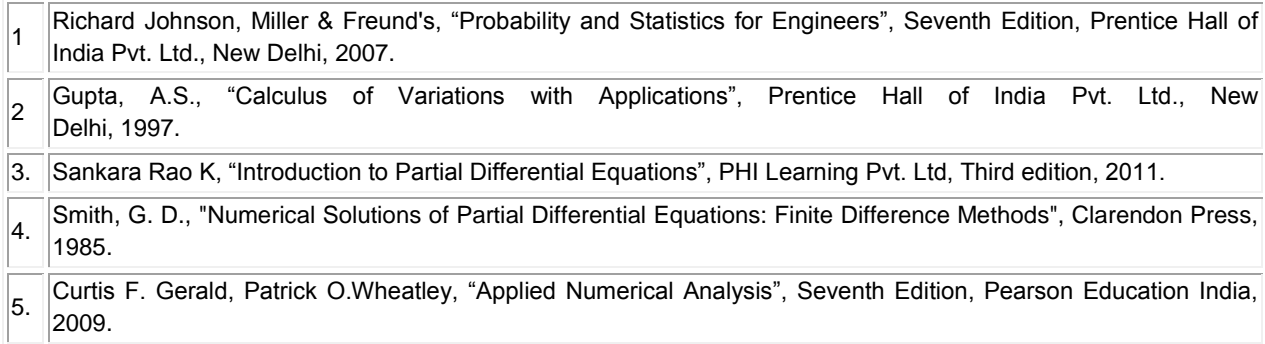

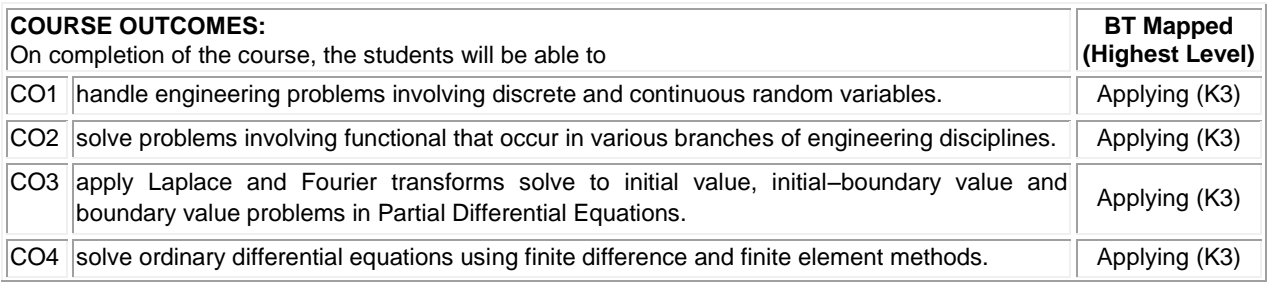

M.E. - Mechatronics Engineering, Regulation, Curriculum and Syllabus - R2020 Page 12

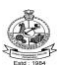

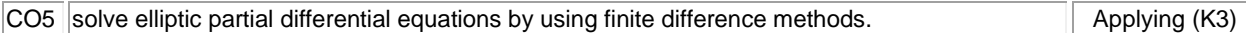

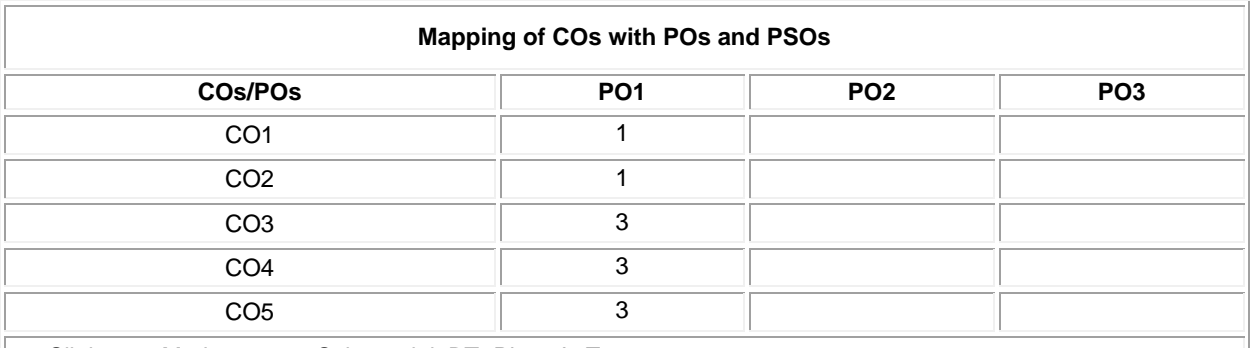

1 – Slight, 2 – Moderate, 3 – Substantial, BT- Bloom"s Taxonomy

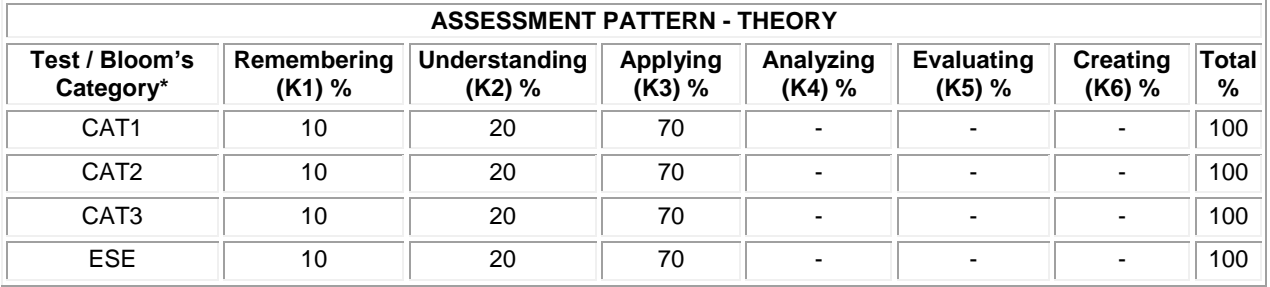

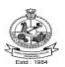

# **20GET11 INTRODUCTION TO RESEARCH**

(Common to Engineering and Technology Branches)

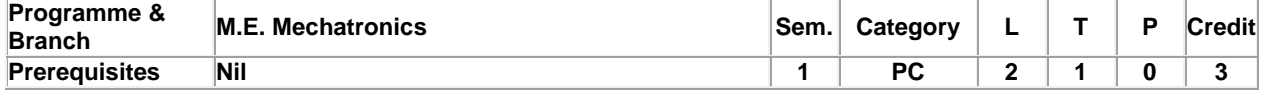

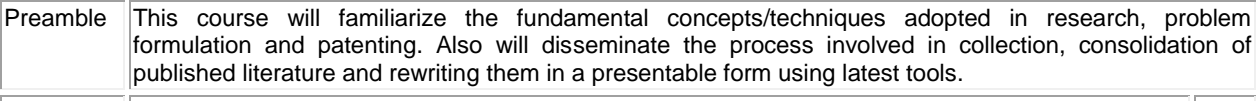

#### **Unit - I Concept of Research 9**

Meaning and Significance of Research: Skills, Habits and Attitudes for Research - Time Management - Status of Research in India. Why, How and What a Research is? - Types and Process of Research - Outcome of Research -Sources of Research Problem - Characteristics of a Good Research Problem - Errors in Selecting a Research Problem - Importance of Keywords - Literature Collection – Analysis - Citation Study - Gap Analysis - Problem Formulation Techniques.

#### **Unit - II Research Methods and Journals 9**

Interdisciplinary Research - Need for Experimental Investigations - Data Collection Methods - Appropriate Choice of Algorithms / Methodologies / Methods - Measurement and Result Analysis - Investigation of Solutions for Research Problem - Interpretation - Research Limitations. Journals in Science/Engineering - Indexing and Impact factor of Journals - Citations - h Index - i10 Index - Journal Policies - How to Read a Published Paper - Ethical issues Related to Publishing - Plagiarism and Self-Plagiarism.

#### **Unit - III Paper Writing and Research Tools 9**

Types of Research Papers - Original Article/Review Paper/Short Communication/Case Study - When and Where to Publish? - Journal Selection Methods. Layout of a Research Paper - Guidelines for Submitting the Research Paper - Review Process - Addressing Reviewer Comments. Use of tools / Techniques for Research - Hands on Training related to Reference Management Software - EndNote, Software for Paper Formatting like LaTeX/MS Office. Introduction to Origin, SPSS, ANOVA etc., Software for detection of Plagiarism.

# **Unit - IV Effective Technical Thesis Writing/Presentation 9**

How to Write a Report - Language and Style - Format of Project Report - Use of Quotations - Method of Transcription Special Elements: Title Page - Abstract - Table of Contents - Headings and Sub-Headings - Footnotes - Tables and Figures - Appendix - Bibliography etc. - Different Reference Formats. Presentation using PPTs.

# **Unit - V Nature of Intellectual Property 9**

Patents - Designs - Trade and Copyright. Process of Patenting and Development: Technological research innovation - patenting - development. International Scenario: International cooperation on Intellectual Property. Procedure for grants of patents.

#### **REFERENCES:**

- 1 DePoy, Elizabeth, and Laura N. Gitlin, "Introduction to Research-E-Book: Understanding and Applying Multiple Strategies", Elsevier Health Sciences, 2015.
- 2 Walliman, Nicholas, "Research Methods: The basics", Routledge, 2017.
- 3. Bettig Ronald V., "Copyrighting culture: The political economy of intellectual property", Routledge, 2018.

# **COURSE OUTCOMES:**

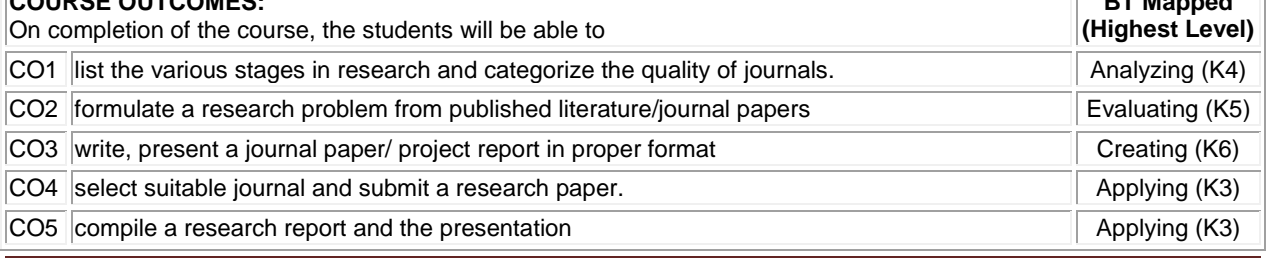

M.E. - Mechatronics Engineering, Regulation, Curriculum and Syllabus – R2020 Page 14

**Total:45**

**BT Mapped** 

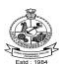

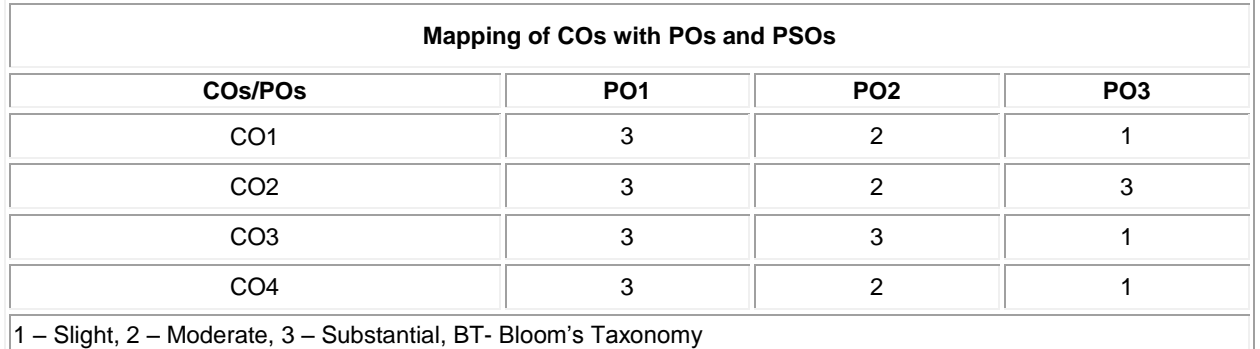

# **ASSESSMENT PATTERN**

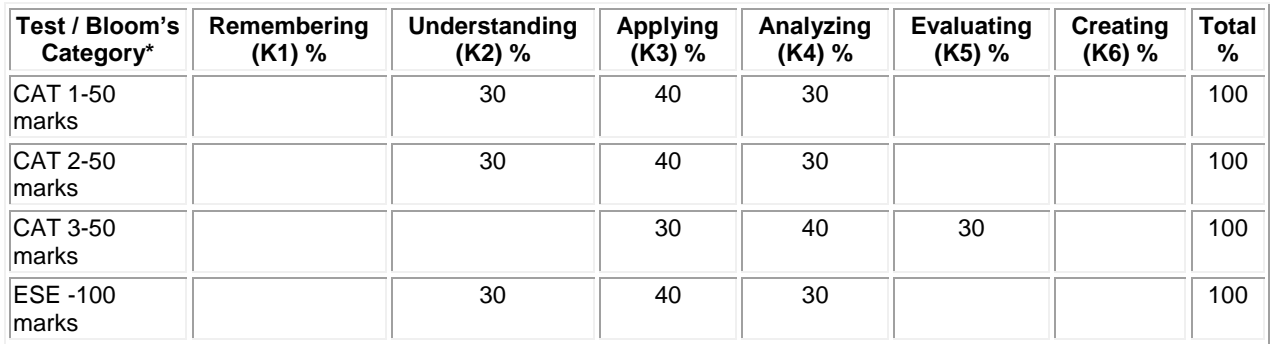

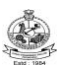

#### **20MMT11 BRIDGE COURSE ELECTRONICS**

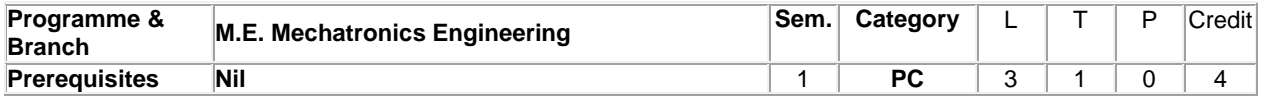

Preamble This course provides the knowledge on basic working principle and characteristics of electronic devices, electrical drives and special machines.

## **Unit - I Basic Electronics 9**

Intrinsic and Extrinsic Semiconductors – Junction diode Characteristics and its applications – Special purpose diodes: Zener diode – Tunnel diode – Schottky diode – Varactor diode - LED, Photodiode of PN Junction Diode – Zener Effect – Zener Diode and its Characteristics – Half wave and Full wave Rectifiers – Voltage Regulators.

## **Unit - II Bipolar Junction Transistor 9**

CE, CB, CC Configurations and Characteristics –Transistor as an amplifier – JFET – MOSFET – UJT – Need for biasing and biasing methods - Single stage transistor amplifier - Cascading amplifiers – Oscillators.

## **Unit - III Operational Amplifiers and its Applications 9**

Operational amplifier (op-amp) – DC and AC performance Characteristics - Arithmetic operations using op-amp - Applications: Instrumentation amplifier, Sample and Hold circuits, Clippers, Clampers, Peak detectors - Op-amp as comparator - Schmitt trigger - Applications of comparator - Waveform generator: square, sine, triangular waves - Multivibrators - Voltage regulators.

## **Unit - IV Power Electronics 9**

Operating mechanism, characteristics and applications of power diodes, SCR, Diac, Triac, SCS, GTO, LASCR – two transistor model of SCR Controlled Rectifiers: single phase – three phase Rectifying circuits and filters - Regulated power supply – SMPS – UPS.

# **Unit - V Electrical Drives and Special Machines 9**

Basic Elements – Types of Electric Drives – Factors influence the choice of electrical drives – Loading conditions and classes of duty. Constructional details and operation of single phase induction motors – Shaded pole induction motor – Linear reluctance motor – Hysteresis Motor – Servo Motors.

## **REFERENCES:**

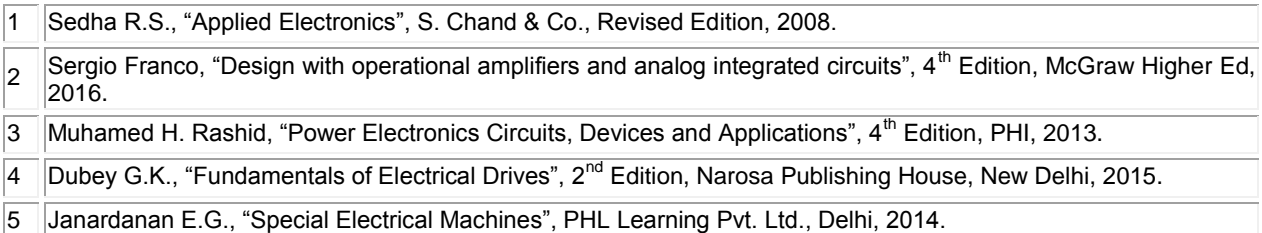

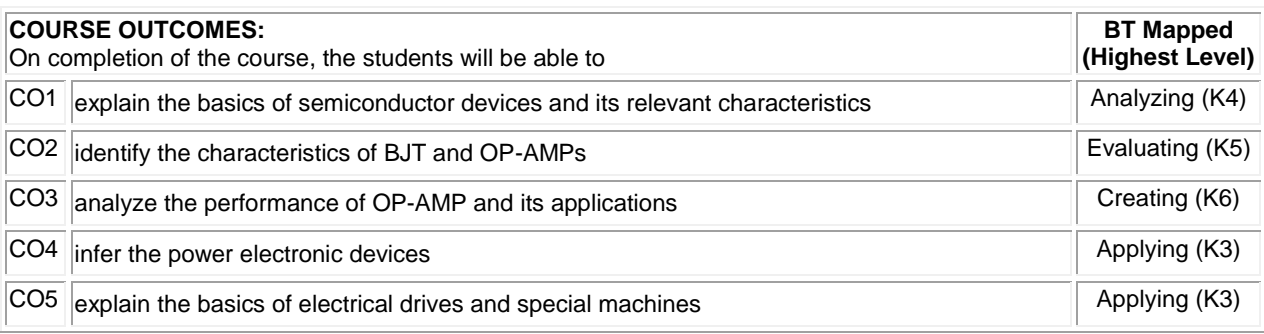

M.E. - Mechatronics Engineering, Regulation, Curriculum and Syllabus - R2020 Page 16

**Lecture:45**

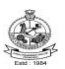

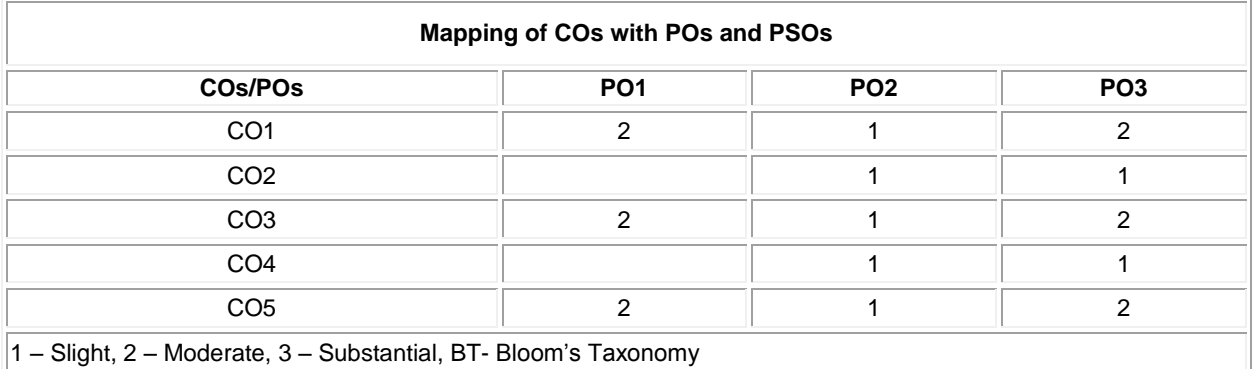

# **ASSESSMENT PATTERN**

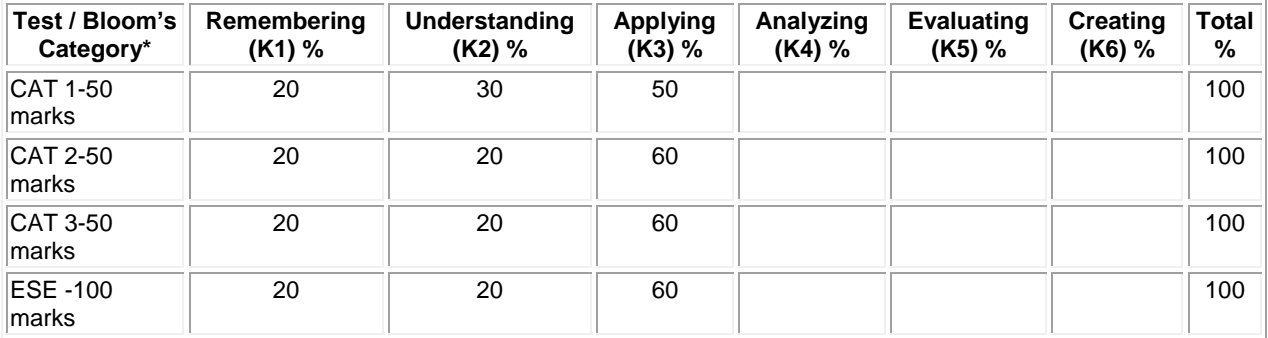

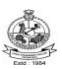

#### **20MMT12 BRIDGE COURSE MECHANICAL**

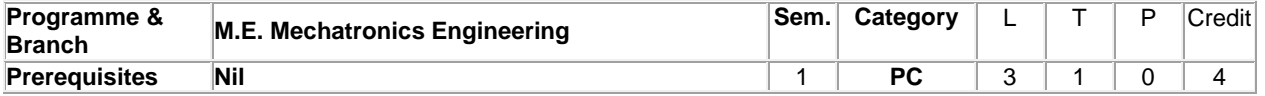

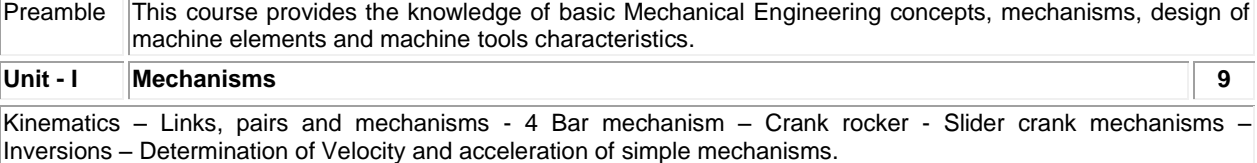

#### **Unit - II Friction 9**

Types of friction – simple contact friction- belt and rope drives - Ratio of tensions- friction in screw and nuts – Bearings- pivot, collar, journal bearings and rolling element - Plate and disc clutches –basics of brakes, Springs – Close coiled and Leaf spring.

#### **Unit - III Operational Amplifiers and its Applications 9**

Operational amplifier (op-amp) – DC and AC performance Characteristics - Arithmetic operations using op-amp - Applications: Instrumentation amplifier, Sample and Hold circuits, Clippers, Clampers, Peak detectors - Op-amp as comparator - Schmitt trigger - Applications of comparator - Waveform generator: square, sine, triangular waves Multivibrators - Voltage regulators.

# **Unit - IV Power Electronics 9**

Operating mechanism, characteristics and applications of power diodes, SCR, Diac, Triac, SCS, GTO, LASCR – two transistor model of SCR Controlled Rectifiers: single phase – three phase Rectifying circuits and filters - Regulated power supply – SMPS – UPS.

# **Unit - V Electrical Drives and Special Machines 9**

Basic Elements – Types of Electric Drives – Factors influence the choice of electrical drives – Loading conditions and classes of duty. Constructional details and operation of single phase induction motors – Shaded pole induction motor – Linear reluctance motor – Hysteresis Motor – Servo Motors.

## **REFERENCES:**

- 1 Sedha R.S., "Applied Electronics", S. Chand & Co., Revised Edition, 2008. 2 Sergio Franco, "Design with operational amplifiers and analog integrated circuits", 4<sup>th</sup> Edition, McGraw Higher Ed, 2016. 3 Muhamed H. Rashid, "Power Electronics Circuits, Devices and Applications", 4th Edition, PHI, 2013. 4 Dubey G.K., "Fundamentals of Electrical Drives", 2<sup>nd</sup> Edition, Narosa Publishing House, New Delhi, 2015.
- 5 Janardanan E.G., "Special Electrical Machines", PHL Learning Pvt. Ltd., Delhi, 2014.

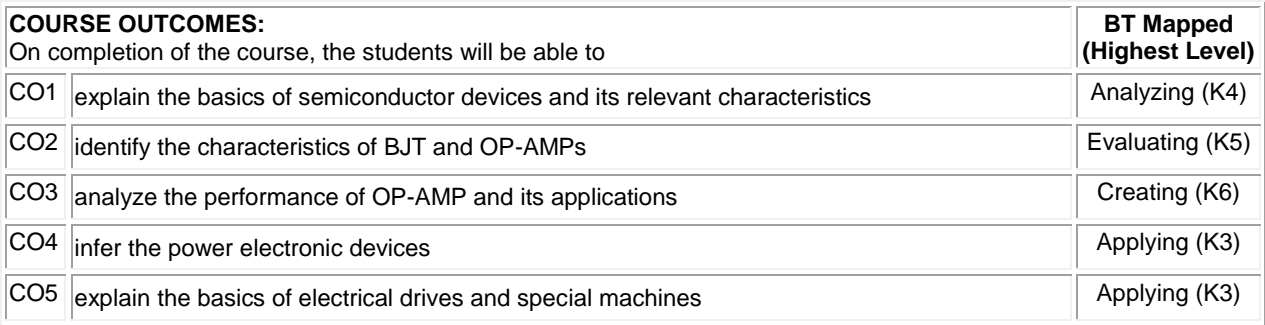

**Lecture:45,** 

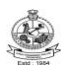

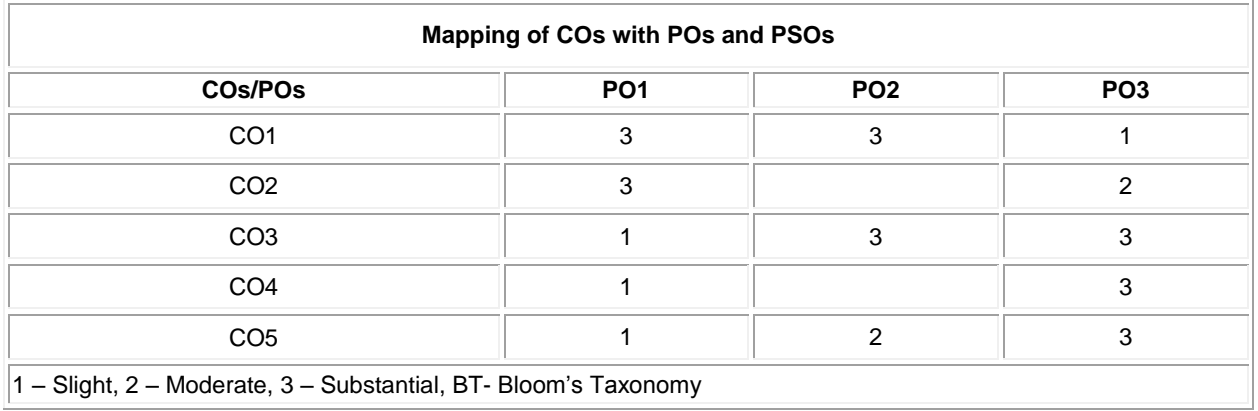

# **ASSESSMENT PATTERN**

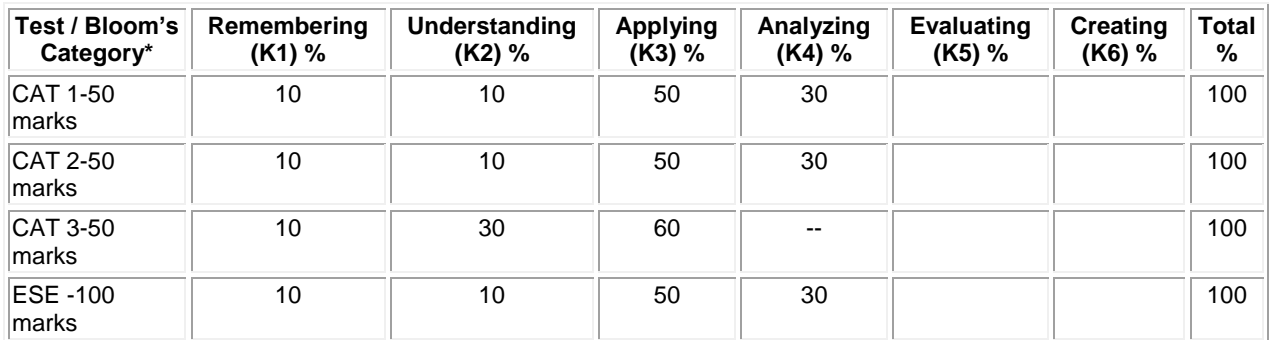

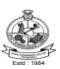

#### **20MMT13 CONTROL SYSTEM ENGINEERING**

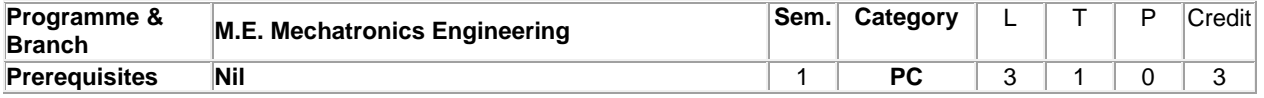

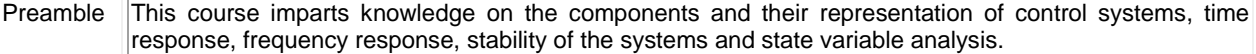

#### **UNIT – I System Modeling: 9**

Control System: Terminology and Basic Structure-Feed forward and Feedback control theory– Mathematical modeling: Electrical systems, Mechanical systems, Electro Mechanical systems – Electrical analogous for mechanical systems - Block diagram reduction techniques, Signal flow graph -Mason's gain formula.

#### **UNIT – II Time Response Analysis: 9**

Test signals – Time response of I and II order systems – Time domain specifications – Steady state error – Generalized error series – Concepts of stability – Routh Hurwitz criterion – Root locus.

# **UNIT – III Frequency Response Analysis: 9**

Frequency domain specifications – Correlation between time and frequency domain specifications – Bode plot, Polar plot – Nyquist stability criterion.

## **UNIT – IV Compensators Design: 9**

Realization of basic compensators – Cascade compensation in time domain and frequency domain –Design of Lag, Lead and Lag, Lead compensator using root locus - PD, PI,PID control systems

## **UNIT – V State Space Analysis: 9**

Continuous and discrete time state variable theory – State space formulation – State space representation using physical variables, phase variables and canonical variables - Conversion of state variable models to transfer functions-Conversion of transfer functions to state variable models – Solution of state equations – Controllability -Observability.

#### **REFERENCES:**

**Lecture:45**

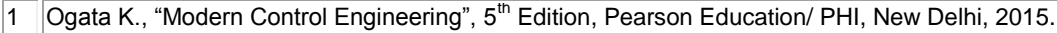

2 Nise Norman S., "Control Systems Engineering",  $7<sup>th</sup>$  Edition, Wiley Publishers, 2018.

3 Nagrath I.J. and Gopal M., "Control Systems Engineering", 6<sup>th</sup> Edition, New Age International Publishers, New Delhi, 2018.

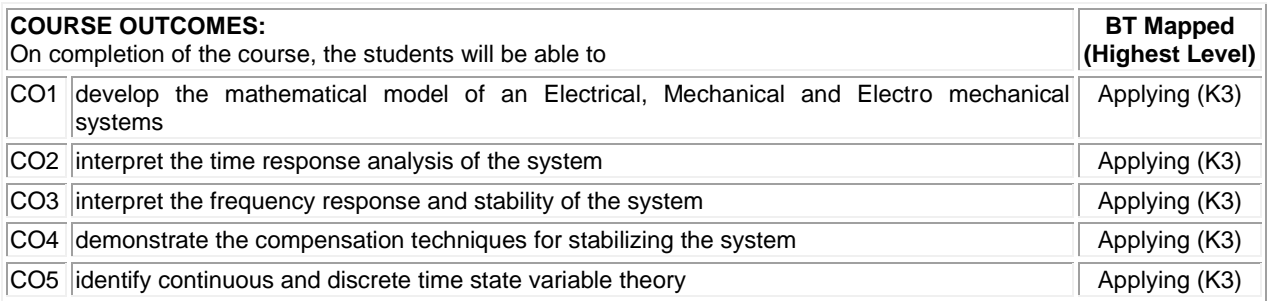

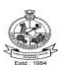

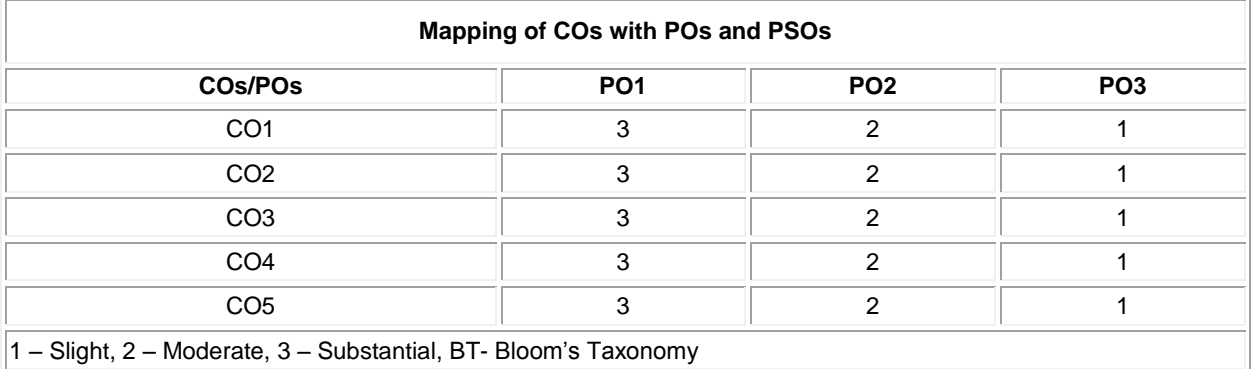

# **ASSESSMENT PATTERN**

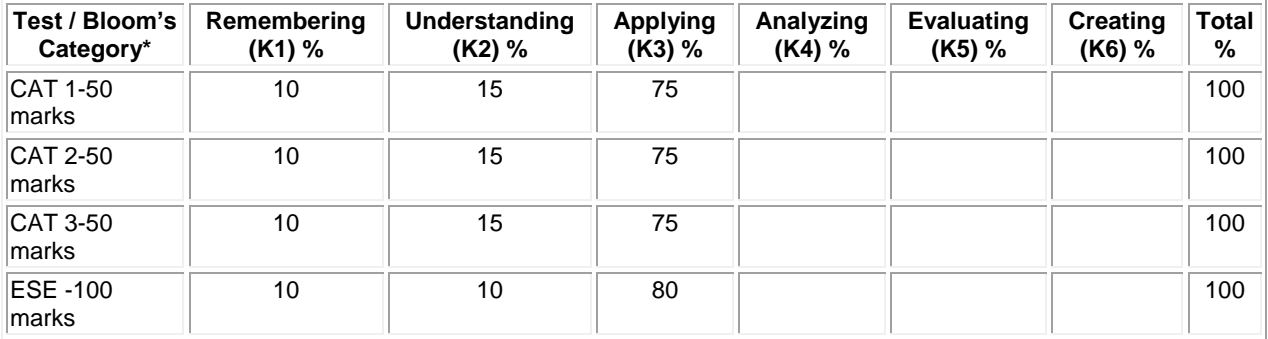

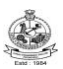

#### **20MMT14 SENSORS AND IoT**

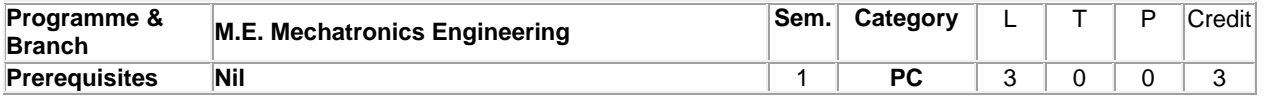

Preamble This course inculcate the basic knowledge about sensors used to measure various physical quantities like resistance, pressure, flow, level, humidity and understanding the fundamentals of IoT and domain specific deployments.

# **UNIT – I Introduction to Measurement 9**

Units and Standards - Instrument classification - Characteristics of Instruments - Static and dynamic. **Non-electrical Transducers:** Classification of transducers - Temperature Measurement: Filled system thermometer - Bimetallic thermometer - Pressure Transducers: Elastic transducers - Bourdon gauge - Bellows - Diaphragm. Vacuum: McLeod gauge, thermal conductivity gauge - Ionization gauge.

### **UNIT – II Electrical Transducers 9**

Turbine flow meter, Electromagnetic flow meter - Hot wire anemometer - Ultrasonic Meter - Resistive transducers - Potentiometer - RTD - Thermistor - Thermocouple - Radiation Pyrometer.

## **UNIT – III Force, Displacement, Magnetic and Digital Sensors 9**

Strain gauges - Force measurement - Inductive transducer - LVDT - RVDT - Capacitive transducer – Piezo-electric transducer – Magnetic Sensor- Types –Magneto resistive – Hall effect – Current sensor - Digital displacement transducers. Digital transducers: Encoders – Fiber optic sensors – Film sensors - Introduction to MEMS and Nano sensors.

## **UNIT – IV Internet of Things 9**

Introduction- Physical design of IoT – Logical design of IoT- IoT enabling technologies- IoT levels and deployment templates – IoT and M2M – IoT system Management with NETCONF-YANG

## **UNIT – V IoT Design platform 9**

IoT design methodology – steps **–** IoT physical devices- arduino and raspberry pi – interfacing and Programming with sensor applications. **Domain specific IoTs:** Home automation- smart cities –environment – energy – retail – Logistics – agriculture – Industry- health and life style.

# **REFERENCES:**

# **Total:45**

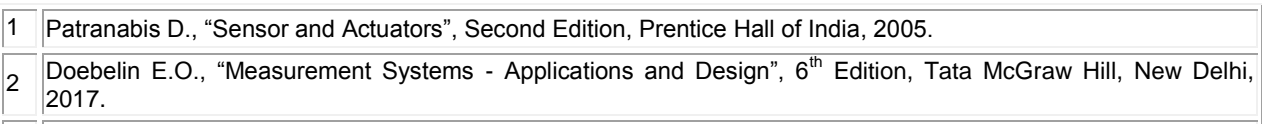

l٩ Bahga, A. and Madisetti, V. "Internet of Things: A Hands-On Approach" First edition, Orient Blackswan Private Limited, New Delhi, 2015.

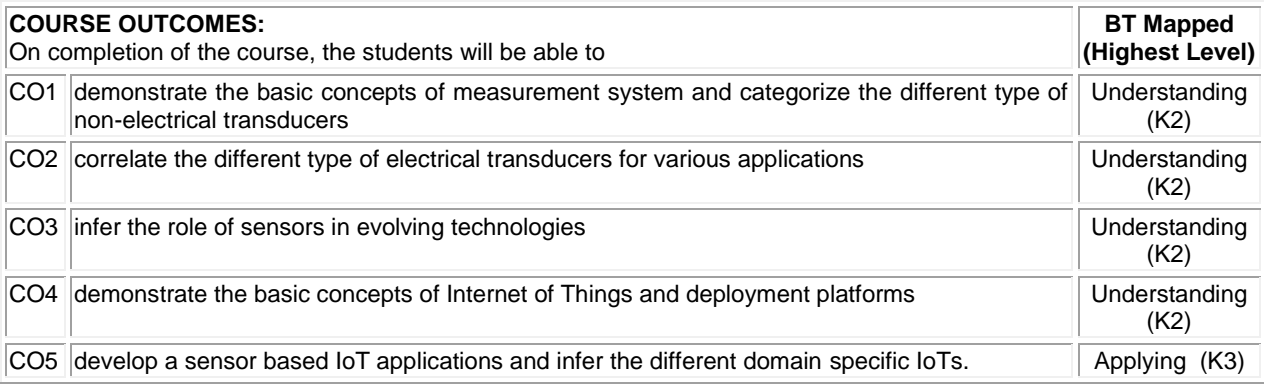

M.E. - Mechatronics Engineering, Regulation, Curriculum and Syllabus – R2020 Page 22

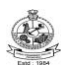

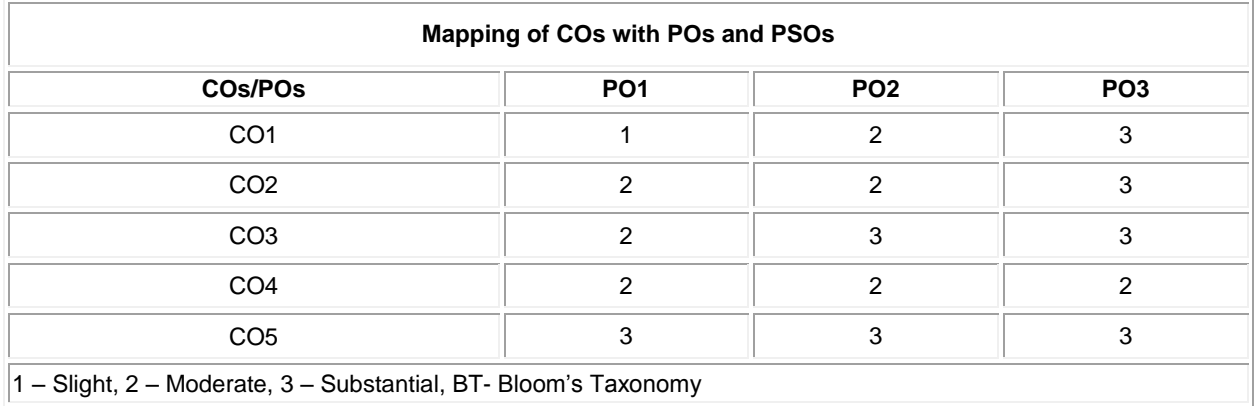

# **ASSESSMENT PATTERN**

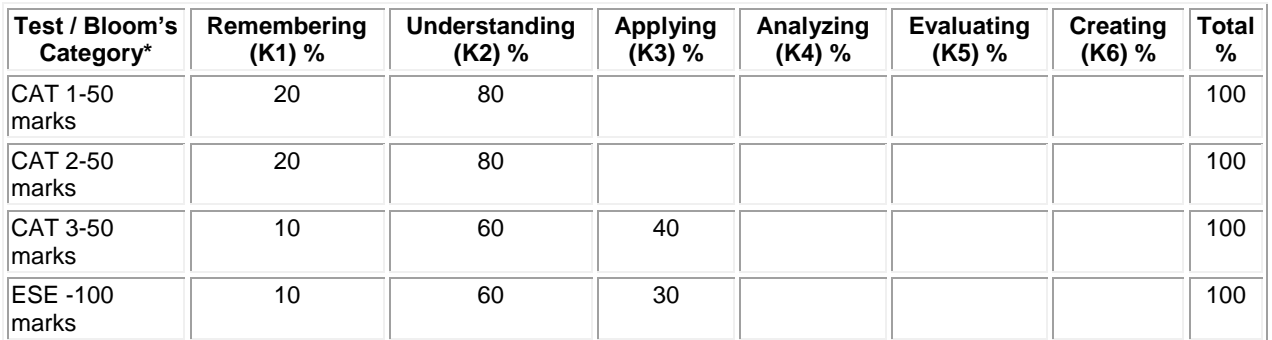

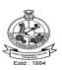

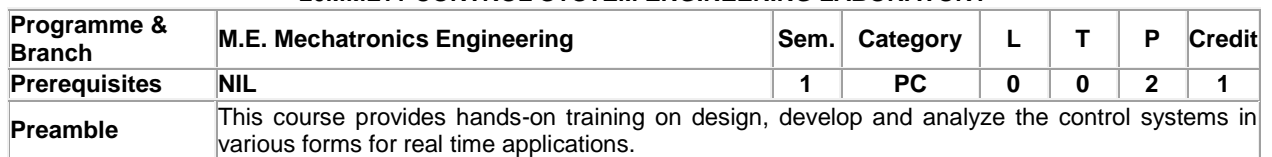

# **20MML11 CONTROL SYSTEM ENGINEERING LABORATORY**

# **List of Exercises / Experiments:**

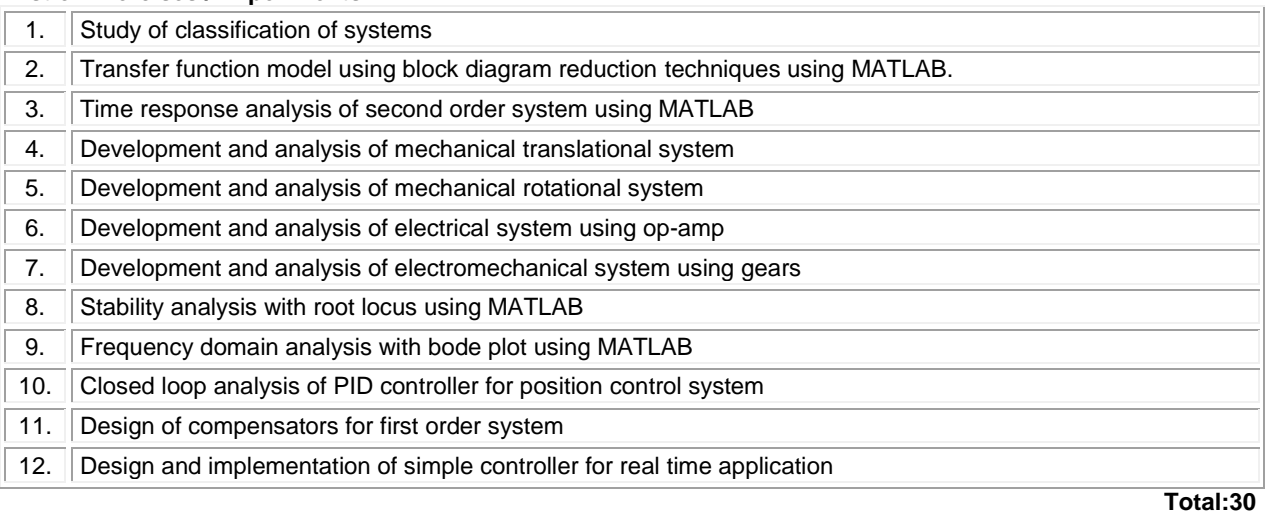

# **REFERENCES/MANUAL/SOFTWARE:**

1. Laboratory Manual

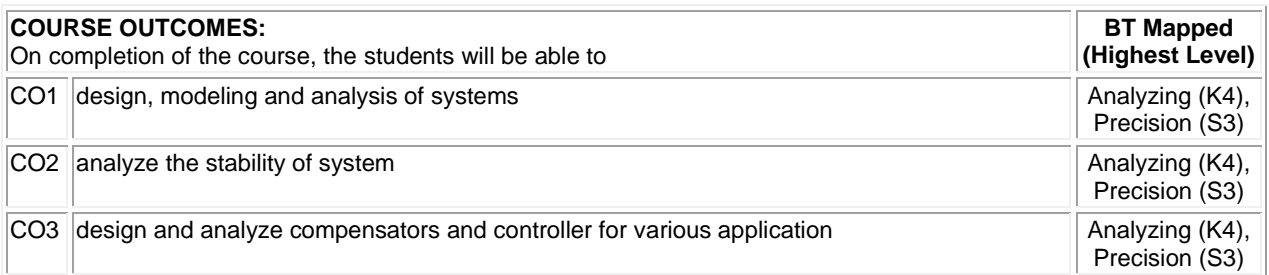

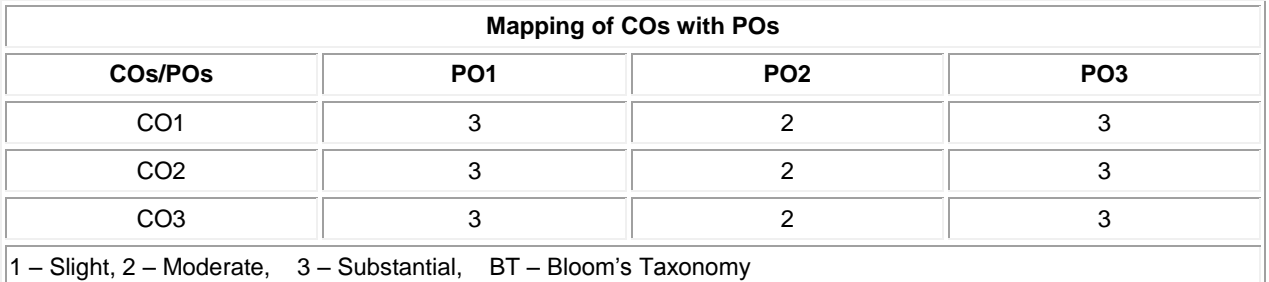

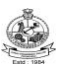

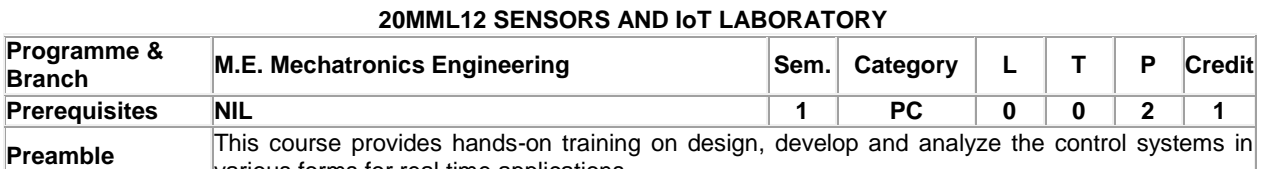

various forms for real time applications..

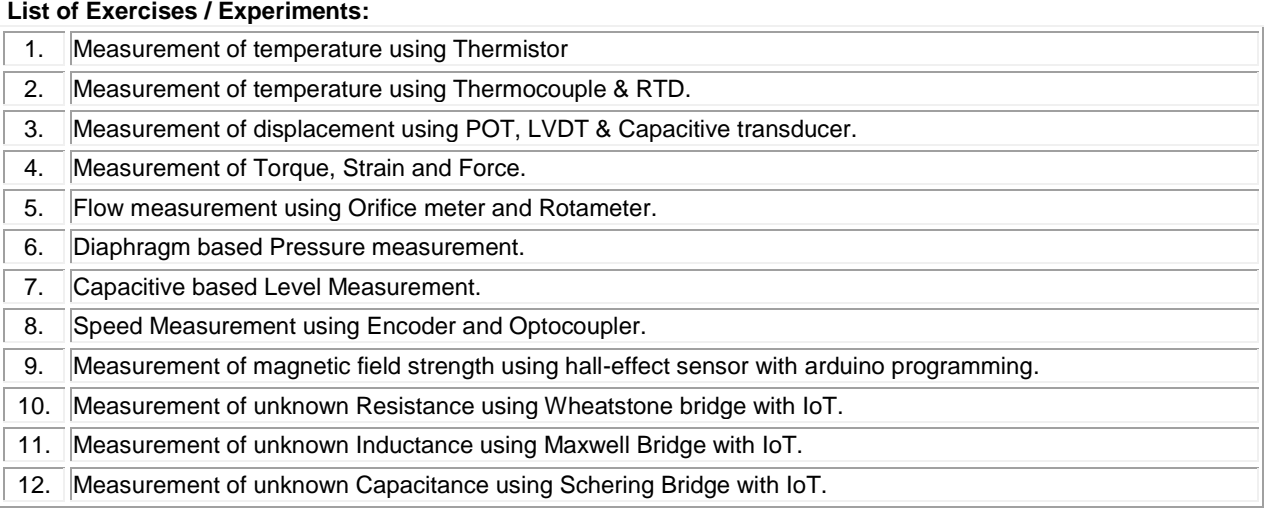

# **REFERENCES/MANUAL/SOFTWARE:**

**Total:30**

1. Laboratory Manual

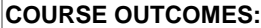

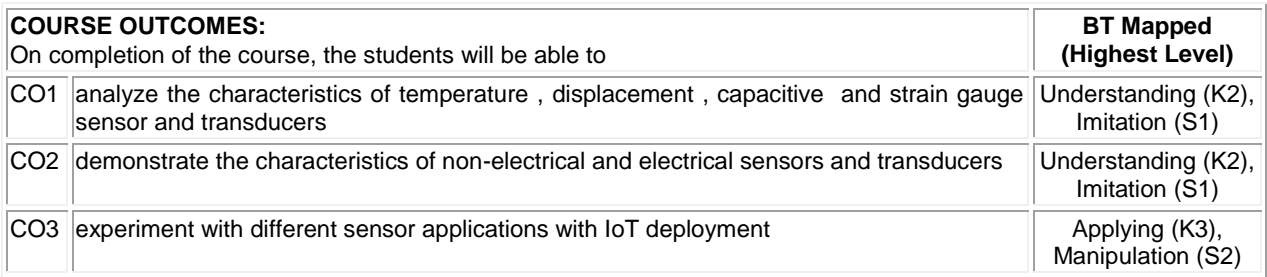

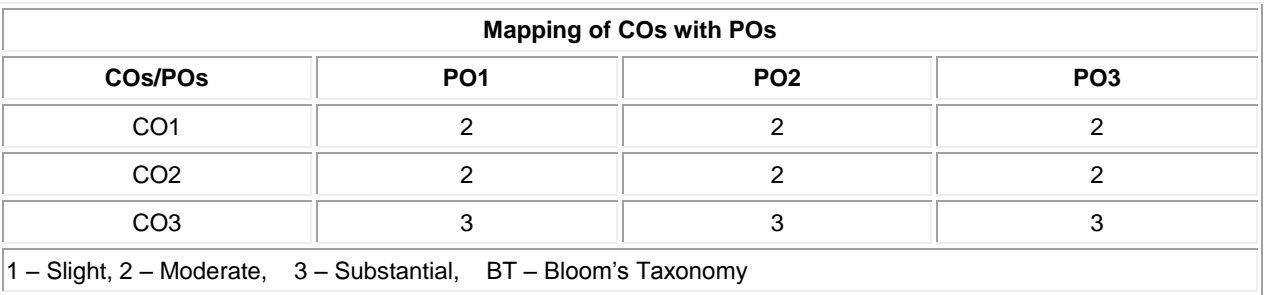

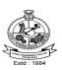

#### **20MMC21 FLUID POWER SYSTEM**

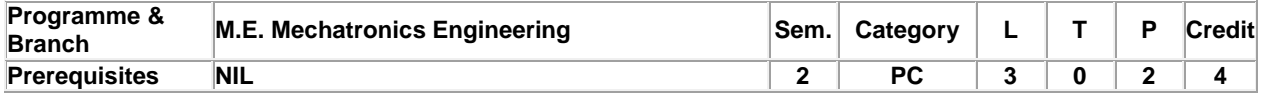

Preamble This course deals with the design of a system which generate, control and transmission of power using pressurized fluids.

#### **Unit - I Fundamentals and Power Source of Hydraulic System: 9**

Basics, Types and structure of fluid power systems – Pascal's Law and its application – Fluid properties – Losses in pipes, valves and fittings – Advantages and applications of Fluid power systems. Fluid power symbols – Hydraulic pumps: Gear, Vane and Piston pumps, Pump Performance, Characteristics and Selection - Sizing of hydraulic pumps.

#### **Unit - II Control Components of Hydraulic System: 9**

Direction control valves: Three-way valve, Four way valve, Check valve and shuttle valve – Actuation mechanism of DCV – Pressure control valves: Pressure relief, Pressure Reducing, Counter balance, Sequencing and Unloading Valves – Flow control valves and its types – Proportional Valves – Servo valves and its types.

# **Unit - III Fundamentals of Pneumatic System: 9**

Perfect Gas laws – Compressors: piston, screw and vane compressor – Fluid conditioning Elements: Filter, Regulator and Lubricator unit, Pneumatic silencers, After coolers, Air dryers – Air control valves – Fluid power actuators: Linear and Rotary actuators – types – Cushioning mechanism in cylinders – Sizing of Actuators.

## **Unit - IV Fluid Power Circuit Design: 9**

Circuit design methods: Cascade method, Step counter method and KV Map method (two / three-cylinder circuits) – Basic pneumatic circuits – Electrical components and electrical controls for Fluid power circuits – Introduction to Fluid logic devices and applications – Accumulator: Types and application circuits – Pressure intensifier circuits – PLC applications in Fluid power circuit.

## **Unit - V Industrial Circuits and Maintenance: 9**

Industrial circuits: Speed control circuits – Regenerative cylinder circuits – Pump unloading circuit – Double pump circuit – Counter balance valve circuit – Hydraulic cylinder sequencing circuit – Automatic cylinder reciprocating circuit – Cylinder synchronizing circuits – Fail safe circuits - Sealing devices: Types and materials – Installation, Maintenance and trouble shooting of Fluid Power systems.

#### **List of Exercises / Experiments:**

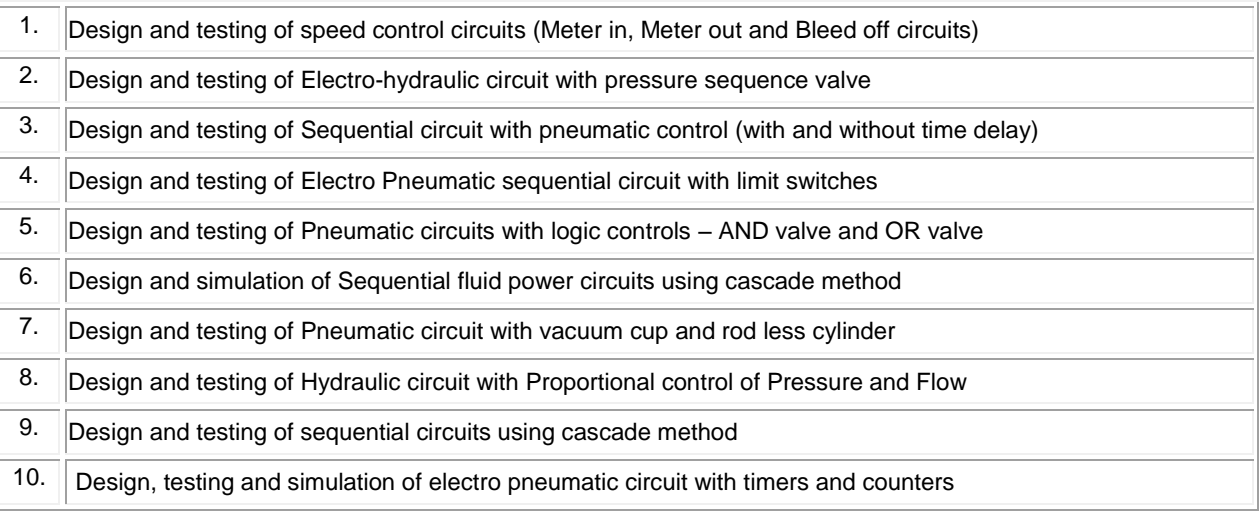

#### **Lecture:45, Practical:30, Total:75**

## **REFERENCES:**

1. Esposito Anthony, "Fluid Power with Applications", 7th Edition, Pearson Higher Education, New York, 2015.

M.E. - Mechatronics Engineering, Regulation, Curriculum and Syllabus – R2020 Page 26

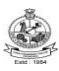

- 2. Jegadeesa T., "Hydraulics and Pneumatics", I.K International Publishing House Pvt. Ltd., New Delhi, 2015.
- 3. Majumdar S.R., "Oil Hydraulic Systems Principles and Maintenance", 2nd Edition, Tata McGraw-Hill, New Delhi, 2012.

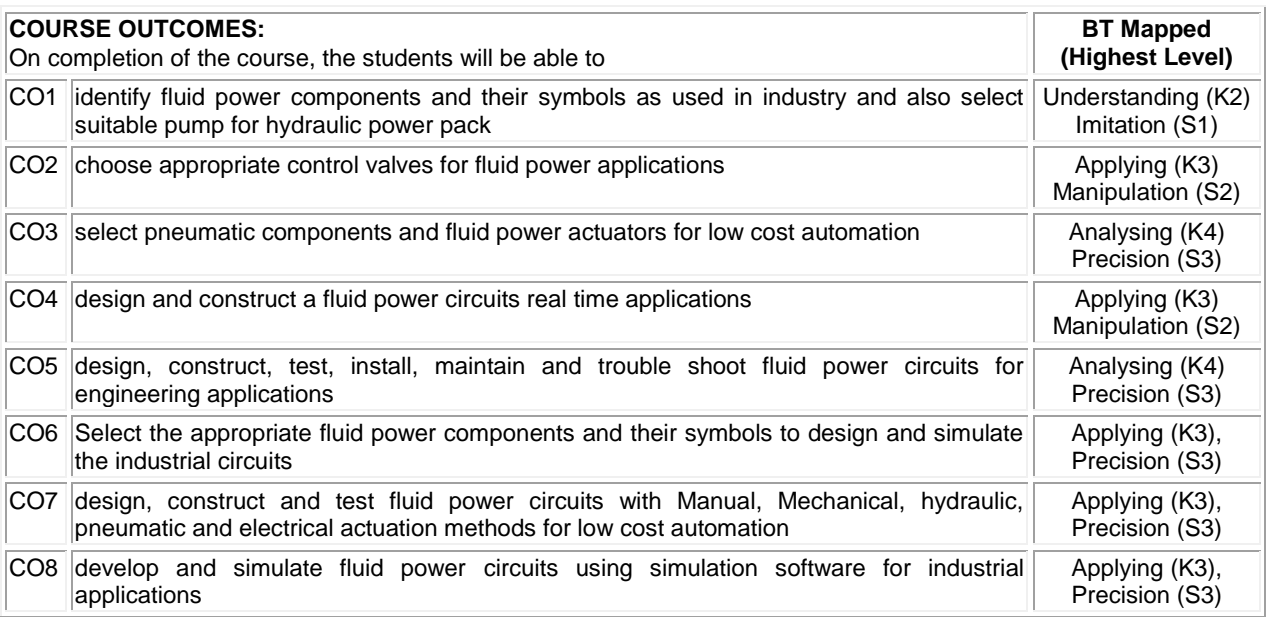

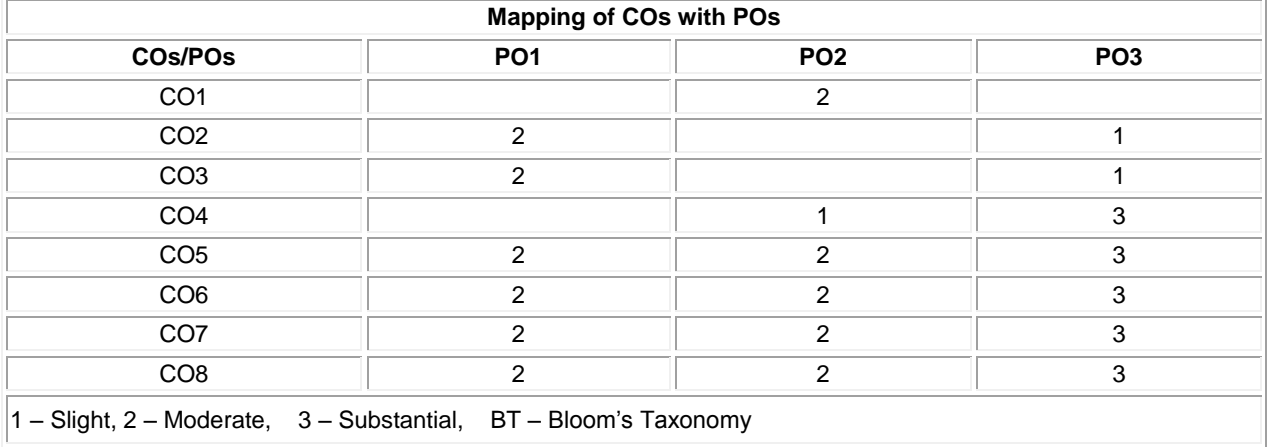

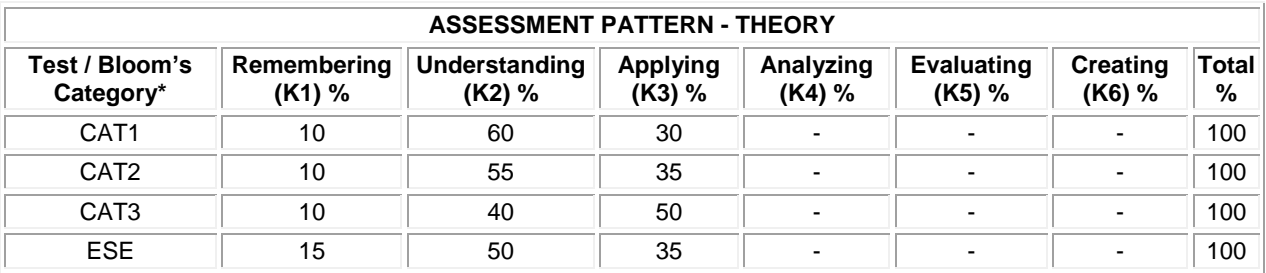

M.E. - Mechatronics Engineering, Regulation, Curriculum and Syllabus - R2020 Page 27

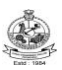

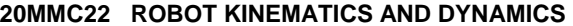

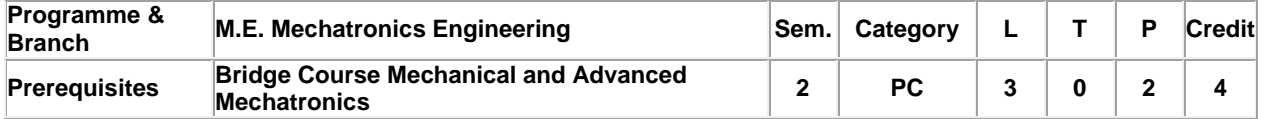

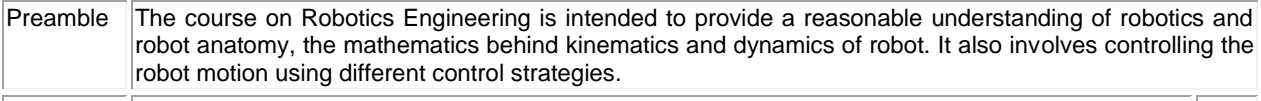

#### **Unit - I Introduction 9**

History of robotics – Robot Anatomy – Robot specifications - Work space – Degree of freedom - Joint types - Types of robots – Precision of movements - End effectors – Dexterity - Robot applications.

# **Unit - II Robot Kinematics 9**

Descriptions: Position, Orientations and translation – Mapping: Changing from frame to frame – Operators: Translations, Rotation and Transformation - Homogeneous Transformation matrices - Forward and Inverse kinematics - Representation of links using Denavit - Hartenberg parameters

#### **Unit - III Velocity and Static Force 9**

Introduction - Linear and angular velocities of a rigid body - Velocity propagation – Derivation of Jacobian matrix for Serial manipulator – Singularities - Static force of serial manipulator.

# **Unit - IV Robot Dynamics 9**

Acceleration of a rigid body - Inertia of a link - Equations of motion for serial manipulators: Euler Lagrange formulation, Newton Euler formulation -- Inverse dynamics of serial manipulator.

#### **Unit - V Robot Control 9**

Point to point and Continuous path motions – Joint trajectory Vs Cartesian trajectory – Trajectory planning – Trajectory following - Disturbance rejection – PD and PID control – Computer torque control - Adaptive control – Feedback linearization control.

#### **List of Exercises / Experiments:**

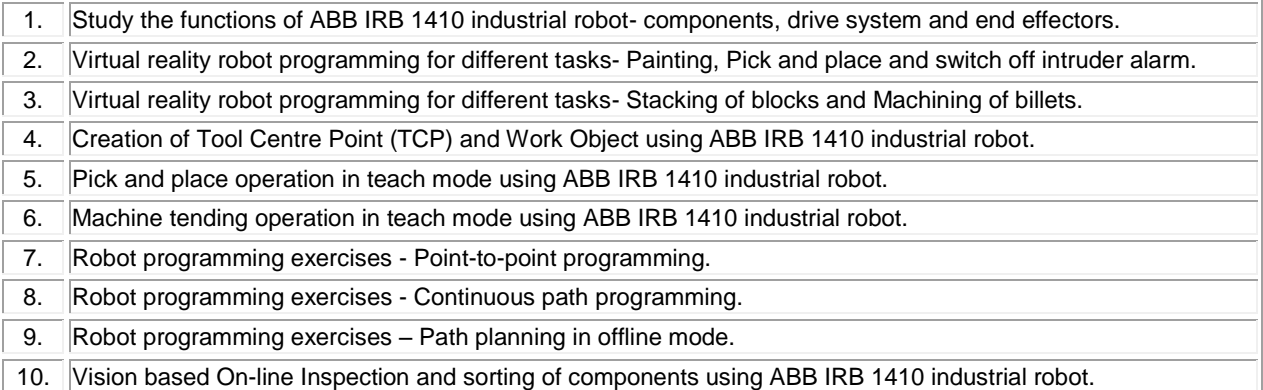

**Lecture:45, Practical:30, Total:75**

#### **REFERENCES:**

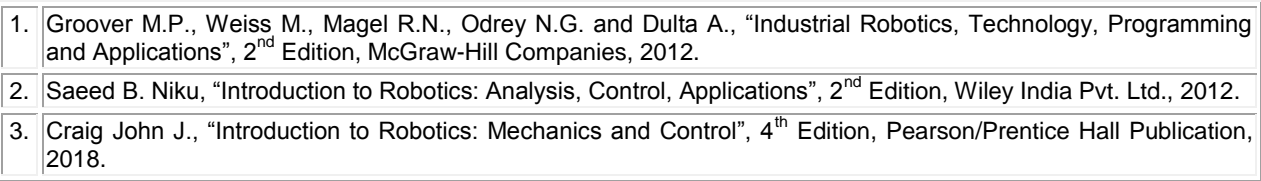

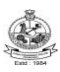

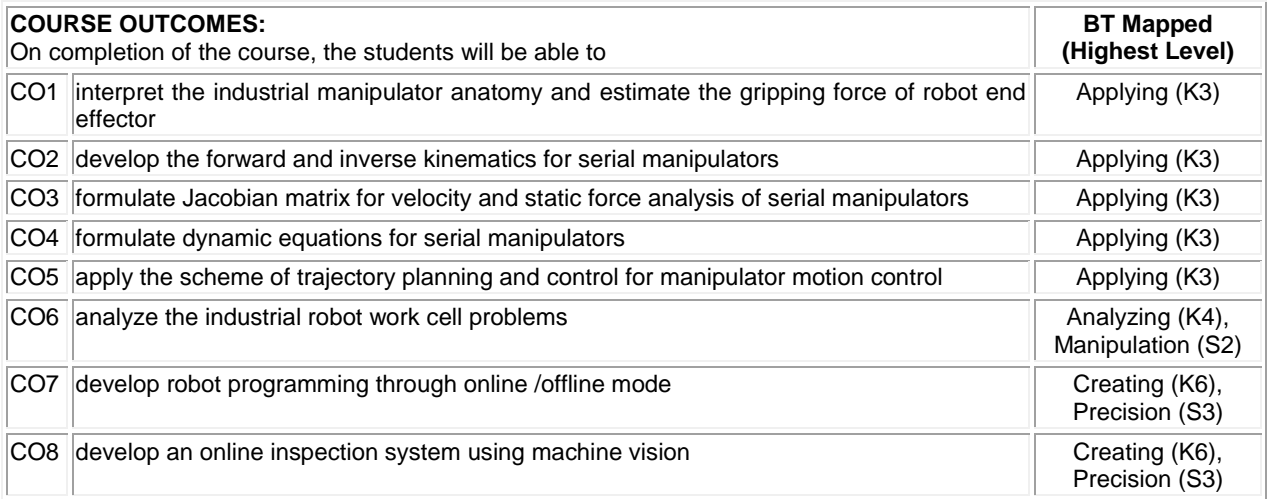

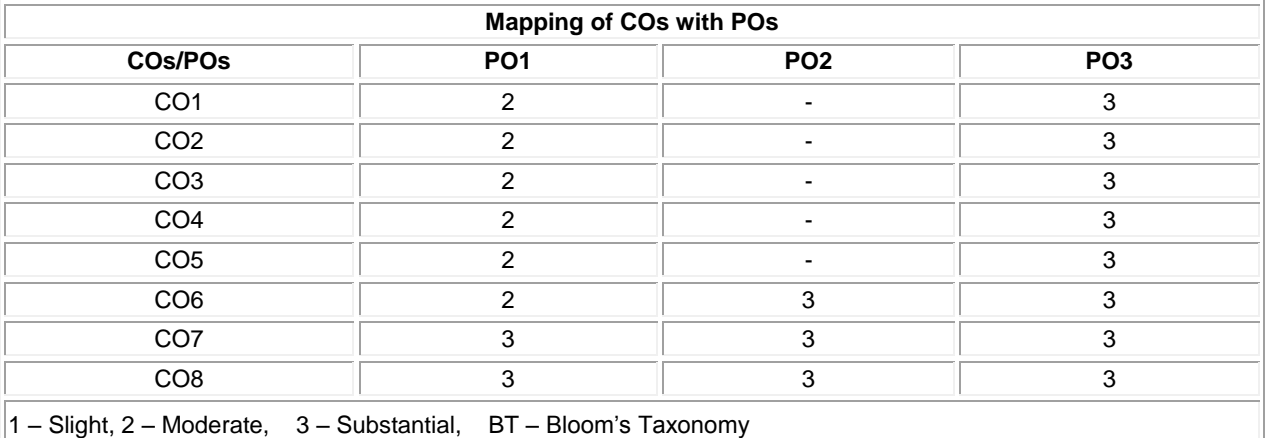

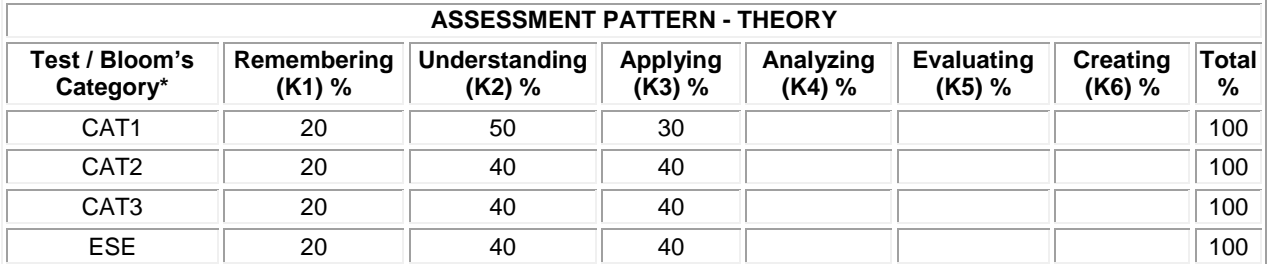

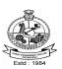

#### **20MMT21 EMBEDDED SYSTEM AND CONTROL**

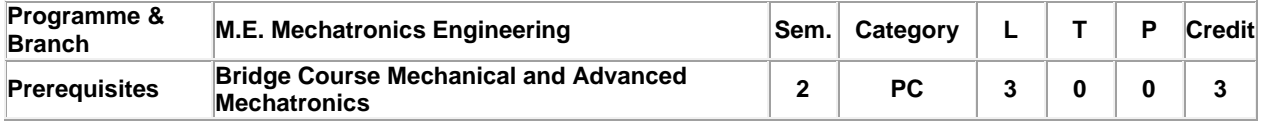

Preamble Microcontroller has become important building block in digital electronics design. 8051/PIC microcontroller architecture, programming, and interfacing is dealt in detail in this course. Interfacing, assembly language programming and interfacing of 8051/PIC microcontroller and its application in industry are also covered in this course.

## **Unit - I 8051 Microcontroller 9**

Microcontroller and embedded processors - Overview of the 8051 family - 8051 microcontroller architecture - Memory organization of 8051 - PSW register - Register banks and stack, Input/ Output ports, pins.

## **Unit - II 8051 Embedded C Programming 9**

Introduction to Embedded C Programming - Timer/Counter - Serial Communications Interrupts - Instruction set - Addressing modes - I/O port Programming - Timer / counter programming - Serial communications Programming - Interrupt Programming.

# **Unit - III PIC Microcontrollers Architecture 9**

PIC microcontroller overview and features - Harvard architecture - Pipelining – Architecture of PIC18-PinDescription-Memory organization: Program memory-Data Memory -Register Organization.

#### **Unit - IV PIC 18 Features 9**

I/O Ports Timers Counters-Capture/ Compare - PWM- External Hardware Interrupts- USART-ADC-Interfacing to External memory.

# **Unit - V PIC 18 Embedded C Programming 9**

Addressing Modes - Instruction set-Simple Programs. I/O port programming - Timer/Counter programming - Serial communications Programming - ADC Programming - Application case studies.

#### **Total:45**

## **REFERENCES:**

- 1. Mazidi Muhammad Ali and Mazidi Janice Gillispie, "The 8051 Microcontroller and Embedded Systems", 2<sup>nd</sup> Edition, Pearson Education, 2013.
- 2. Mazidi Muhammad Ali, Mckinlay Rolin .D., and Causey Danny, "PIC Microcontroller and Embedded Systems using Assembly and C for PIC18", Pearson Education Asia, 2008.
- 3. David Den Haring, Kai Qian, and Li Cao., "Embedded Software Development With C", Springer, 2009.

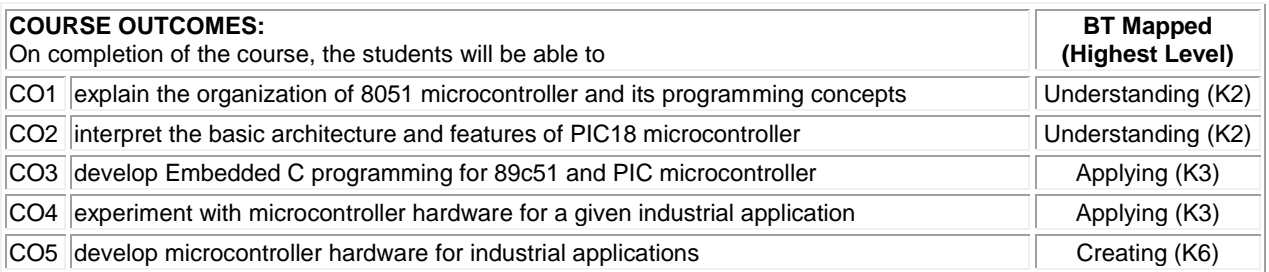

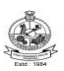

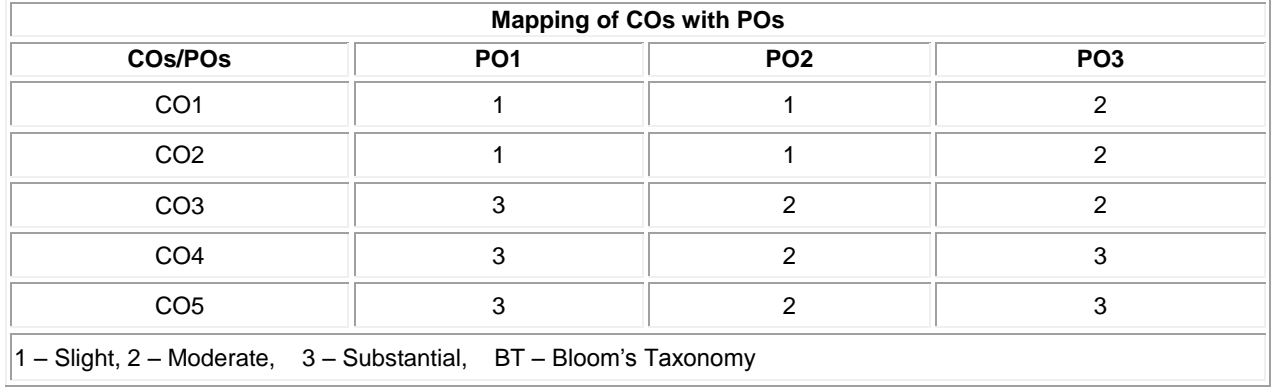

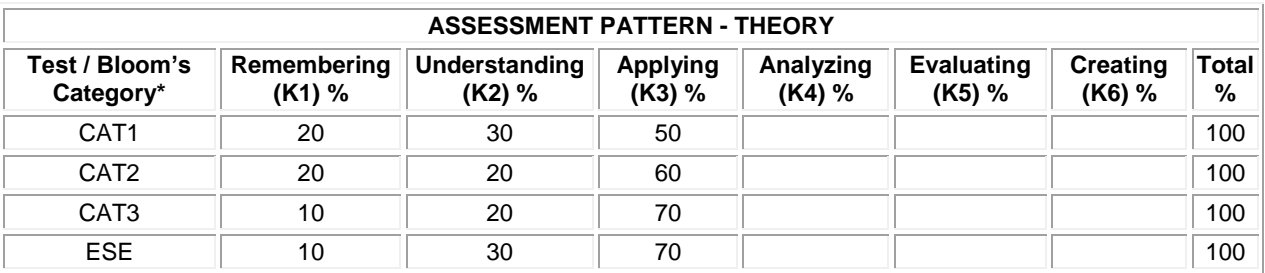

![](_page_31_Picture_0.jpeg)

## **20MMT22 INTEGRATED AUTOMATION CONTROLLERS**

![](_page_31_Picture_373.jpeg)

![](_page_31_Picture_374.jpeg)

# **Unit - I Device Layer Components: 9**

Input Devices- Pushbuttons – Proximity Sensors- Read switch –float switch-pressure switch-temperature switch-limit switch-Encoders – MCB - Output Devices – Relays – Contactors – OLR – DOL Starter - Solenoid valves- relay logic program for simple industrial case studies.

#### **Unit - II Programmable Logic Controller: 9**

Parts of PLC – Principles of operation – PLC sizes – PLC hardware components – I/O modules – Programming devices- different modes of PLC operation-maintenance and troubleshooting procedure.

## **Unit - III PLC Programming: 9**

Types of PLC programming – Simple instructions – Latching relays - Converting simple relay ladder diagram into PLC ladder diagram-Timer instructions – On Delay, Off Delay and Retentive Timers – Counter instructions – Up Counter, Down Counter and Up Down Counters- Program control instructions – Data manipulating instructions, math instruction – Closed loop control.

## **Unit - IV Networking of PLC and SCADA: 9**

Networking of PLCs – Data communication –– data highway- serial communication- device net -control net -Ethernet IP –Modbus- field bus – Profibus DP - OPC function. Supervisory Control and Data Acquisition – Architecture – Remote terminal units – Master Terminal units – Operator interface – security considerations – alarming- control change screen- status screen-graphics and trending – reports.

# **Unit - V Distributed Control System and Case Studies: 9**

Evolution – Architectures – Comparison – Local control unit – Process interfacing issues – Communication facilities. Operator interfaces – Low level and high-level operator interfaces – Operator displays – Engineering interfaces – Low level and high-level engineering interfaces – Applications of DCS in – Pulp and paper environment – Petroleum – Refining environment.

**Total: 45**

**BT Mapped** 

## **REFERENCES:**

![](_page_31_Picture_375.jpeg)

## **COURSE OUTCOMES:**

![](_page_31_Picture_376.jpeg)

![](_page_32_Picture_0.jpeg)

![](_page_32_Picture_198.jpeg)

![](_page_32_Picture_199.jpeg)

![](_page_33_Picture_0.jpeg)

![](_page_33_Picture_232.jpeg)

# **20MML21 EMBEDDED SYSTEM AND PLC LABORATORY**

# **List of Exercises / Experiments:**

![](_page_33_Picture_233.jpeg)

**Total:30**

# **REFERENCES/MANUAL/SOFTWARE:**

1. Laboratory Manual

![](_page_33_Picture_234.jpeg)

![](_page_33_Picture_235.jpeg)

![](_page_34_Picture_0.jpeg)

**Programme &** 

![](_page_34_Picture_315.jpeg)

![](_page_34_Picture_316.jpeg)

![](_page_35_Picture_0.jpeg)

![](_page_35_Picture_195.jpeg)

![](_page_35_Picture_196.jpeg)

![](_page_35_Picture_197.jpeg)

![](_page_36_Picture_0.jpeg)

# **20MME02 INDUSTRIAL DRIVES**

![](_page_36_Picture_333.jpeg)

**Total: 45**

# **REFERENCES:**

- 1. Bimbhra B.S., "Power Electronics", 5<sup>th</sup> Edition, Kanna Publishers, New Delhi, 2012.
- 2. Singh M.D. and Kanchandhani K.B.,"Power Electronics" Tata McGraw Hill Publishing Company, 2007.
- 3. Gobal K. Dubey, "Fundamentals of Electrical Drives", 2<sup>nd</sup> Edition, Narosal Publishing House, New Delhi, 2001.

![](_page_36_Picture_334.jpeg)

![](_page_37_Picture_0.jpeg)

![](_page_37_Picture_207.jpeg)

![](_page_37_Picture_208.jpeg)

ESE || 25 || 35 || 20 || 20 || || || || || ||

**\* ±3% may be varied (CAT 1,2,3 – 50 marks & ESE – 100 marks)**

**Total %** 

![](_page_38_Picture_0.jpeg)

# **20MME03 METROLOGY AND COMPUTER AIDED INSPECTION**

![](_page_38_Picture_322.jpeg)

 $|CO4|$  make profile measurements using Coordinate Measuring Machine (CMM)  $\qquad$  Applying (K3) CO5 apply the principle of image processing and machine vision system techniques Applying (K3)

M.E. - Mechatronics Engineering, Regulation, Curriculum and Syllabus - R2020 Page 39

![](_page_39_Picture_0.jpeg)

![](_page_39_Picture_198.jpeg)

![](_page_39_Picture_199.jpeg)

![](_page_40_Picture_0.jpeg)

# **20MME04 MEMS DESIGN**

![](_page_40_Picture_328.jpeg)

#### **UNIT – I Materials for MEMS and Scaling Laws 9**

**:** Overview - Microsystems and microelectronics - Working principle of Microsystems - Si as a substrate material - Mechanical properties - Silicon compounds - Silicon piezo resistors - Gallium arsenide - Quartz-piezoelectric crystals - Polymer - Scaling laws in Miniaturization.

#### **UNIT – II Micro Sensors, Micro Actuators: 9**

Micro sensors - Micro actuation techniques - Micro actuators – Micromotors – Microvalves – Micro grippers – Micro accelerometer: introduction, types, actuating principles, design rules, modeling and simulation, verification and testing, applications.

#### **UNIT – III Mechanics for Microsystem Design: 9**

Static bending of thin plates - Mechanical vibration - Thermo mechanics - Thermal stresses - Fracture mechanics - Stress intensity factors, fracture toughness and interfacial fracture mechanics-Thin film Mechanics-Overview of Finite Element Stress Analysis.

#### **UNIT – IV Fabrication Process and Micromachining: 9**

Photolithography - Ion implantation - Diffusion – Oxidation – CVD - Physical vapor deposition - Deposition by epitaxy - Etching process- Bulk Micro manufacturing - Surface micro machining – LIGA –SLIGA.

# **UNIT – V Micro System Design, Packaging and Applications: 9**

Design considerations - Process design - Mechanical design – Mechanical Design using Finite Element Method-Micro system packaging – Die level - Device level - System level – Packaging techniques - Die preparation - Surface bonding - Wire bonding – Sealing - Applications of micro system in Automotive industry: Bio medical, Aerospace and Telecommunications – CAD tools to design a MEMS device.

**Total: 45**

#### **REFERENCES:**

1. Tai-Ran Hsu, "MEMS and Microsystems Design and Manufacture", Tata McGraw-Hill, New Delhi, 2008.

- 2. Mohamed Gad-el-Hak, "The MEMS Handbook", CRC Press, 2009.
- 3. Bao M.H., "Micromechanical Transducers: Pressure sensors, accelrometers, and gyroscopes", Elsevier, New York, 2000.

![](_page_40_Picture_329.jpeg)

![](_page_41_Picture_0.jpeg)

![](_page_41_Picture_206.jpeg)

![](_page_41_Picture_207.jpeg)

![](_page_42_Picture_0.jpeg)

# **20MME05 VIRTUAL INSTRUMENTATION**

![](_page_42_Picture_328.jpeg)

6. GSD using Arrays functions and multi-dimensional arrays

7. GSD using Clusters operations: assembling clusters and disassembling clusters

8. GSD real time measurement using Thermistor / Piezo-electric sensor

#### **Lecture:45, Practical:30, Total: 75**

## **REFERENCES:**

- 1. Jeffery Travis and Jim Kring, "LabVIEW for Everyone: Graphical programming made easy and Fun", 3<sup>rd</sup> Edition, Pearson Education, India, 2009.
- 2. Gupta, Joseph and John, "Virtual Instrumentation using LabVIEW", 2<sup>nd</sup> Edition, Tata McGraw Hill, 2010.

3. Rick Bitter, "LabVIEW Advanced Programming Techniques", 2<sup>nd</sup> Edition, Taylor & Francis Group, 2006.

# **COURSE OUTCOMES:**

![](_page_42_Picture_329.jpeg)

M.E. - Mechatronics Engineering, Regulation, Curriculum and Syllabus - R2020 Page 43

![](_page_43_Picture_0.jpeg)

![](_page_43_Picture_278.jpeg)

![](_page_43_Picture_279.jpeg)

![](_page_43_Picture_280.jpeg)

![](_page_44_Picture_0.jpeg)

## **20MME06 FACTORY AUTOMATION AND CIM**

![](_page_44_Picture_289.jpeg)

Aggregate Production Planning and Master Production Schedule –Material Requirement Planning –Capacity Planning -Control Systems -Shop Floor Control -Inventory Control. Brief on Manufacturing Resource Planning (MRP-II) and Enterprise Resource Planning (ERP) –Supply Chain Management (SCM) –Simple Problems

#### **UNIT – IV Cellular Manufacturing: 9**

Group Technology(GT), Part Families –Parts Classification and Coding –Simple Problems in Opitz Coding system – Production Flow Analysis –Cellular Manufacturing –Composite part concept –Machine cell design and layout – Quantitative analysis in Cellular Manufacturing –Rank Order Clustering Method –Arranging Machines in a GT cell – Hollier Method –Simple Problems..

#### **UNIT – V CAQC and Production Planning: 9**

Benefits of CAQC - Computer Aided Inspection - Contact and Non-contact Inspection Methods - Optical and Nonoptical types - Computer Aided Testing - Co-ordinate Measuring Machines (CMM).

**Total: 45**

## **REFERENCES:**

- 1. Groover M.P., "Automation, Production Systems, and Computer-integrated Manufacturing", 4th Edition, Pearson Education, 2016.
- 2. Groover M.P. and Zimmers E.W., "Computer Aided Design and Manufacturing", Pearson Education, 2011.
- 3. Nand K. Jha, "Handbook of Flexible Manufacturing Systems", Academic Press, Orlando, 2006.

![](_page_44_Picture_290.jpeg)

![](_page_45_Picture_0.jpeg)

![](_page_45_Picture_190.jpeg)

![](_page_45_Picture_191.jpeg)

![](_page_46_Picture_0.jpeg)

# **20MME07 PROCESS CONTROL ENGINEERING**

![](_page_46_Picture_295.jpeg)

![](_page_46_Picture_296.jpeg)

3. Johnson C.D.,"Process Control Instrumentation Technology", 8<sup>th</sup> Edition, Prentice-Hall, New Delhi, 2006.

![](_page_46_Picture_297.jpeg)

![](_page_47_Picture_0.jpeg)

![](_page_47_Picture_198.jpeg)

![](_page_47_Picture_199.jpeg)

![](_page_48_Picture_0.jpeg)

# **20MME08 APPLIED FINITE ELEMENT METHOD**

![](_page_48_Picture_317.jpeg)

# **REFERENCES:**

- 1. Rao S.S., "The Finite Element Method in Engineering", 5<sup>th</sup> Edition, Butterworth-Heinemann, 2014.
- 2. Cook R.D., Malkus D.S., Plesha M.E. and Witt R.J., "Concepts and Applications of Finite Element Analysis", 4<sup>th</sup> Edition, John Wiley & Sons, 2007.
- 3. Reddy J.N., "An Introduction to the Finite Element Method", Tata McGraw Hill, International Edition, 2006.

![](_page_48_Picture_318.jpeg)

![](_page_49_Picture_0.jpeg)

![](_page_49_Picture_203.jpeg)

![](_page_49_Picture_204.jpeg)

![](_page_50_Picture_0.jpeg)

# **20MME09 COMPOSITE MATERIALS**

![](_page_50_Picture_300.jpeg)

![](_page_50_Picture_301.jpeg)

M.E. - Mechatronics Engineering, Regulation, Curriculum and Syllabus - R2020 Page 51

![](_page_51_Picture_0.jpeg)

![](_page_51_Picture_203.jpeg)

![](_page_51_Picture_204.jpeg)

![](_page_52_Picture_0.jpeg)

![](_page_52_Picture_258.jpeg)

![](_page_52_Picture_259.jpeg)

**Total: 45**

# **REFERENCES:**

- 1. Mishra R.C., Pathak K., "Maintenance Engineering and Management", 2<sup>nd</sup> Edition, Prentice Hall of India Pvt. Ltd., 2016
- 2. [Mikell P. Groover,](https://www.google.co.in/search?tbo=p&tbm=bks&q=inauthor:%22Mikell+P.+Groover%22) "Automation, Production Systems, and Computer-Integrated Manufacturing" Pearson Education India, 2016
- 3. Robert Bond Randall Vibration-Based Condition Monitoring Industrial, Aerospace and Automotive applications, John Wiley & Sons Ltd., 2011.

![](_page_52_Picture_260.jpeg)

![](_page_53_Picture_0.jpeg)

![](_page_53_Picture_190.jpeg)

![](_page_53_Picture_191.jpeg)

![](_page_54_Picture_0.jpeg)

# **20MME11 INDUSTRIAL DATA COMMUNICATION**

![](_page_54_Picture_298.jpeg)

![](_page_54_Picture_299.jpeg)

# **COURSE OUTCOMES:**

![](_page_54_Picture_300.jpeg)

![](_page_55_Picture_0.jpeg)

![](_page_55_Picture_186.jpeg)

![](_page_55_Picture_187.jpeg)

![](_page_56_Picture_0.jpeg)

![](_page_56_Picture_268.jpeg)

![](_page_56_Picture_269.jpeg)

**Total: 45**

# **REFERENCES:**

1. Stuart Russell and Peter Norvig, "Artificial Intelligence: A Modern Approach", 3<sup>rd</sup> Edition, Pearson Education, 2016.

- 2. Ethem Alpaydin, "Introduction to Machine Learning", 3<sup>rd</sup> Edition, Prentice Hall India, 2015.
- 3. Sebastian Raschka,"Python Machine Learning", 3<sup>rd</sup> Edition, Packt Publishing, 2019.

![](_page_56_Picture_270.jpeg)

![](_page_57_Picture_0.jpeg)

![](_page_57_Picture_198.jpeg)

![](_page_57_Picture_199.jpeg)

![](_page_58_Picture_0.jpeg)

# **20MME13 MACHINE VISION SYSTEM**

![](_page_58_Picture_317.jpeg)

![](_page_58_Picture_318.jpeg)

M.E. - Mechatronics Engineering, Regulation, Curriculum and Syllabus - R2020 Page 59

![](_page_59_Picture_0.jpeg)

![](_page_59_Picture_196.jpeg)

![](_page_59_Picture_197.jpeg)

![](_page_60_Picture_0.jpeg)

# **20MME14 PRODUCT DESIGN AND DEVELOPMENT**

![](_page_60_Picture_308.jpeg)

1. Eppinger, S.D. and Ulrich, K.T. " Product design and development", 6<sup>th</sup> edition, McGraw-Hill Higher Education, 2016

2. Devdas Shetty, "Product Design For Engineers", Cengage Learning, 2015.

3. Maddock M. and Uriarte L., "Brand New: Solving the Innovation Paradox – How Great Brands Invent and Launch New Products, Services and Business Models", John Wiley & Sons, Inc., Hoboken, New Jersey, 2011.

4. Roozenburg, N. F., & Eekels, J., "Product design: fundamentals and methods", John Wiley & Sons Inc, 1995.

# **COURSE OUTCOMES:**

![](_page_60_Picture_309.jpeg)

**BT Mapped** 

T

![](_page_61_Picture_0.jpeg)

![](_page_61_Picture_206.jpeg)

![](_page_61_Picture_207.jpeg)

![](_page_62_Picture_0.jpeg)

# **20MME15 DRONE TECHNOLOGY**

![](_page_62_Picture_283.jpeg)

#### **Total: 45**

## **REFERENCES:**

![](_page_62_Picture_284.jpeg)

![](_page_62_Picture_285.jpeg)

CO4 realize the drone equipment maintenance and repair Texas and Texas and Texas Applying (K3) CO5 follow the Regulatory measures and regulations **Applying (K3)** Applying (K3)

![](_page_63_Picture_0.jpeg)

![](_page_63_Picture_207.jpeg)

![](_page_63_Picture_208.jpeg)

![](_page_64_Picture_0.jpeg)

# **20MME16 AUTONOMOUS MOBILE ROBOTICS**

![](_page_64_Picture_361.jpeg)

**Lecture: 45, Practical: 15, Total: 60**

# **REFERENCES:**

- 1. Roland Siegwart, Illah Reza Nourbakhsh and Davide Scaramuzza, "Introduction to Autonomous Mobile Robots", 2<sup>nd</sup> Edition, MIT Press, Cambridge, 2011.
- 2. Farbed Fahimi, "Autonomous Robots Modeling, Path Planning and Control", Springer, 2009.
- 3. [Alonzo Kelly,](https://www.google.co.in/search?tbo=p&tbm=bks&q=inauthor:%22Alonzo+Kelly%22) "Mobile Robotics: Mathematics, Models and Methods", Cambridge University Press, 2013.

![](_page_64_Picture_362.jpeg)

M.E. - Mechatronics Engineering, Regulation, Curriculum and Syllabus - R2020 Page 65

![](_page_65_Picture_0.jpeg)

![](_page_65_Picture_236.jpeg)

![](_page_65_Picture_237.jpeg)

![](_page_65_Picture_238.jpeg)

![](_page_66_Picture_0.jpeg)

**Programme &** 

# **20MME17 ADDITIVE MANUFACTURING**

![](_page_66_Picture_275.jpeg)

![](_page_67_Picture_0.jpeg)

![](_page_67_Picture_200.jpeg)

![](_page_67_Picture_201.jpeg)

![](_page_68_Picture_0.jpeg)

## **20GET13 INNOVATION AND BUSINESS MODEL DEVELOPMENT (Common to ALL branches)**

![](_page_68_Picture_296.jpeg)

 $|5$ . Indian Innovators Association, "Patent IPR Licensing – Technology Commercialization – Innovation Marketing: Guide Book for Researchers, Innovators", Notion Press, Chennai, 2017

![](_page_68_Picture_297.jpeg)

M.E. - Mechatronics Engineering, Regulation, Curriculum and Syllabus - R2020 Page 69

![](_page_69_Picture_0.jpeg)

![](_page_69_Picture_217.jpeg)

![](_page_69_Picture_218.jpeg)

 $\begin{bmatrix} 1 - S \end{bmatrix}$  = Moderate, 3 – Substantial, BT – Bloom's Taxonomy

![](_page_69_Picture_219.jpeg)